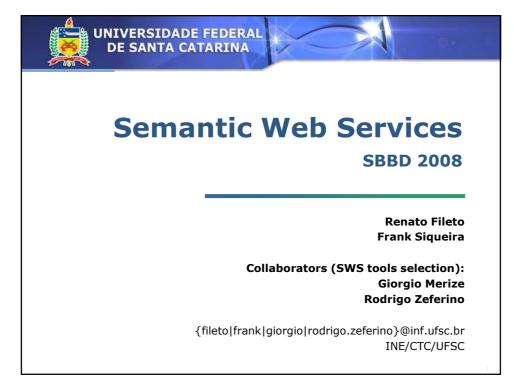

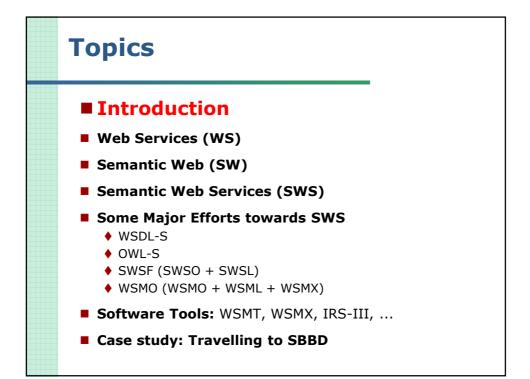

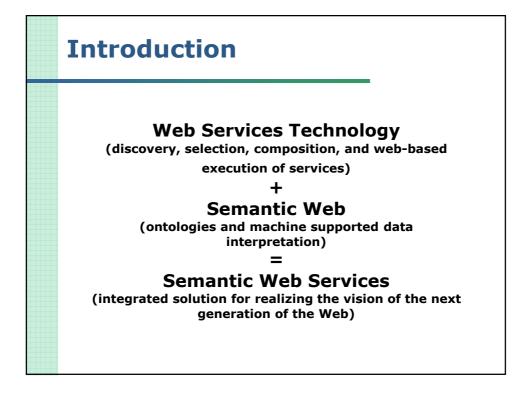

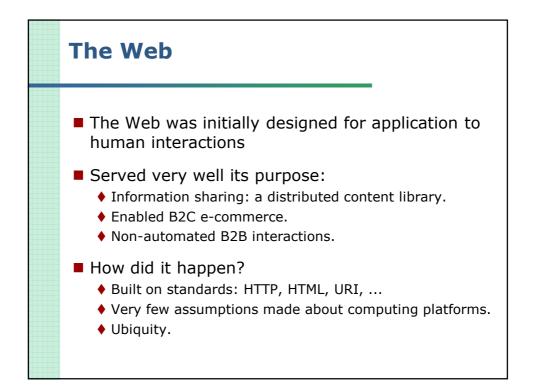

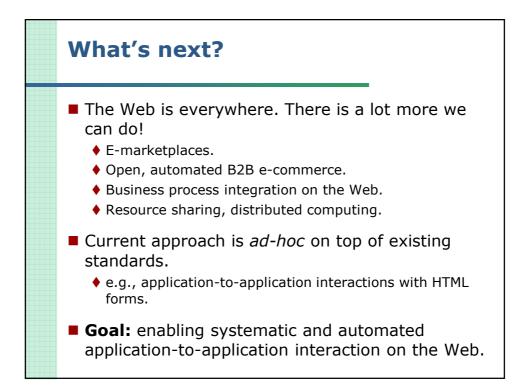

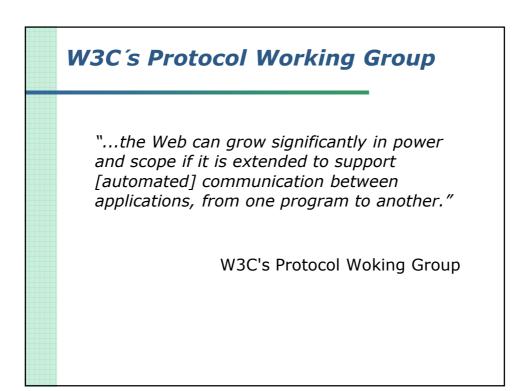

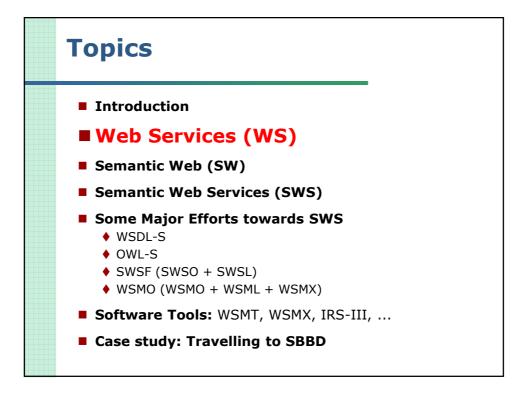

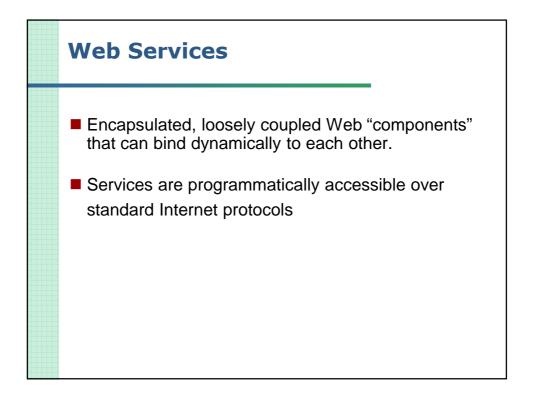

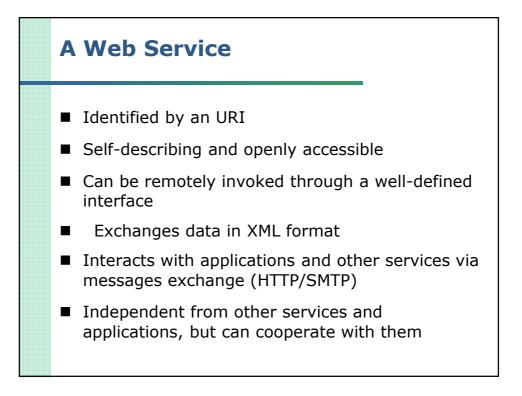

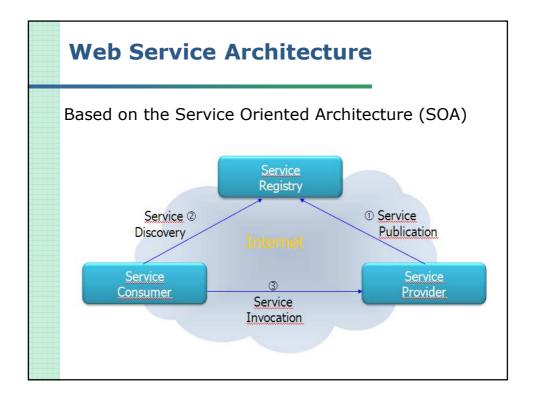

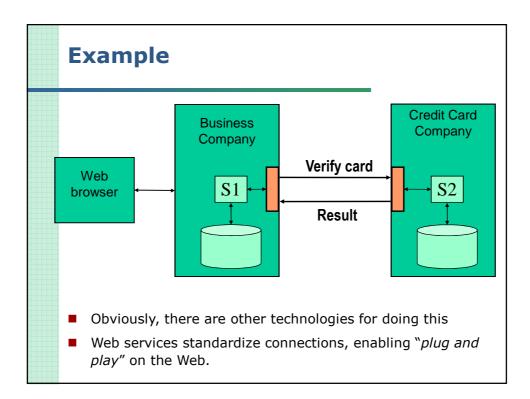

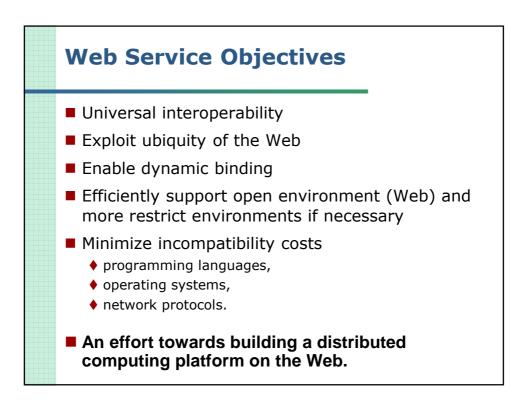

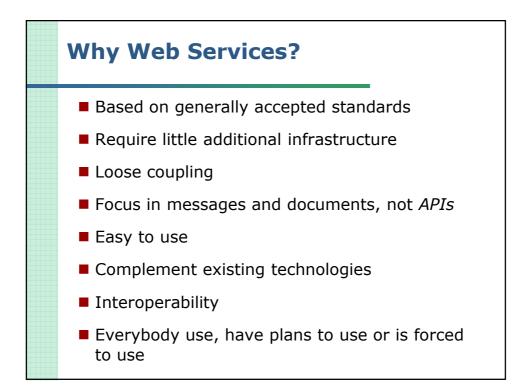

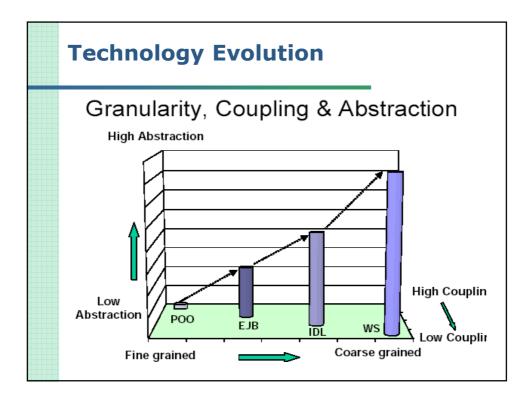

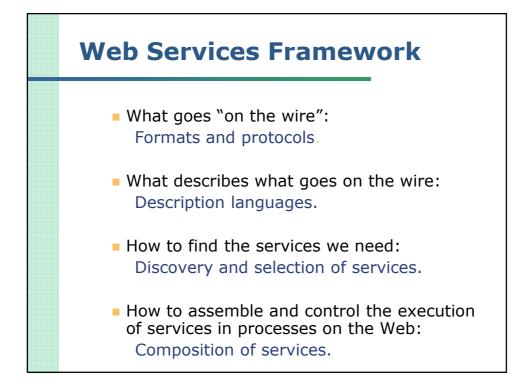

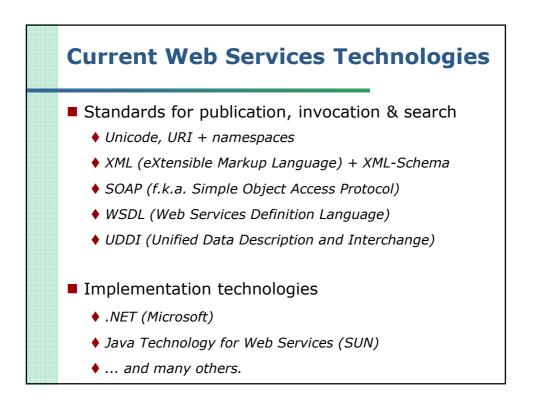

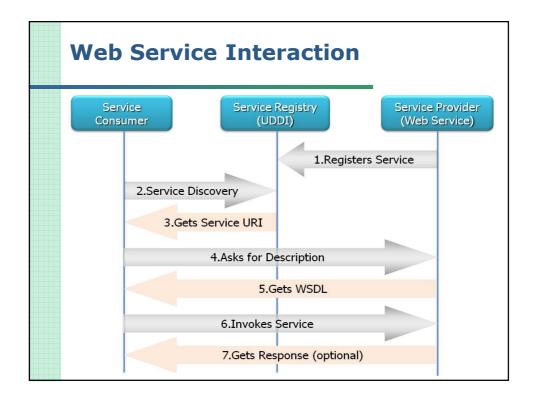

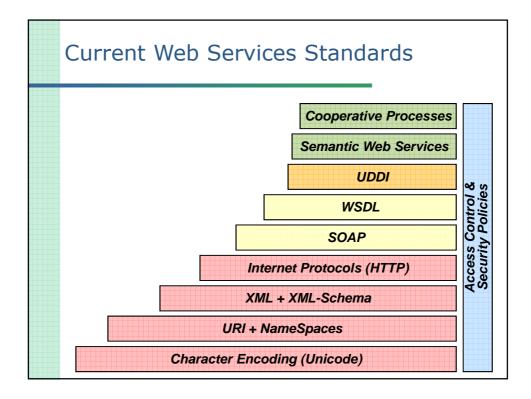

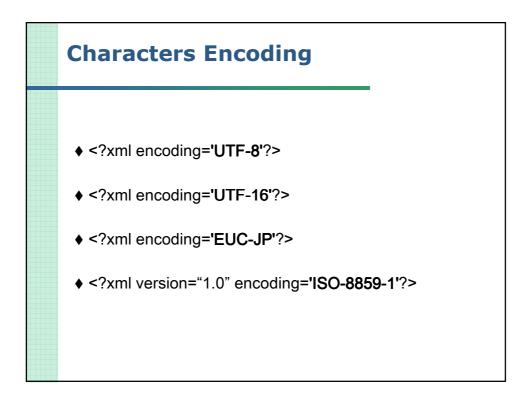

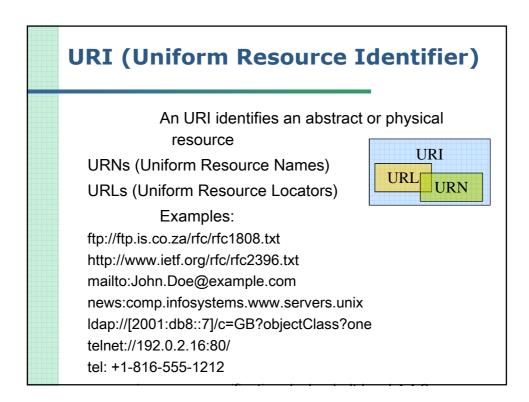

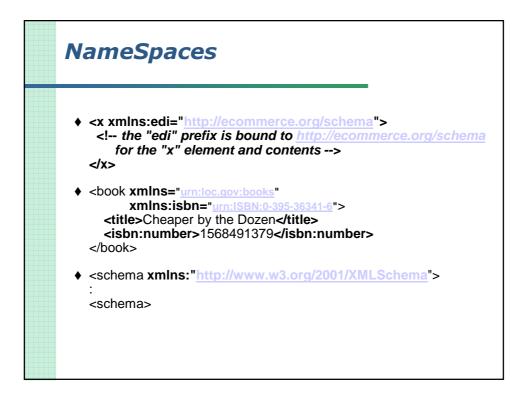

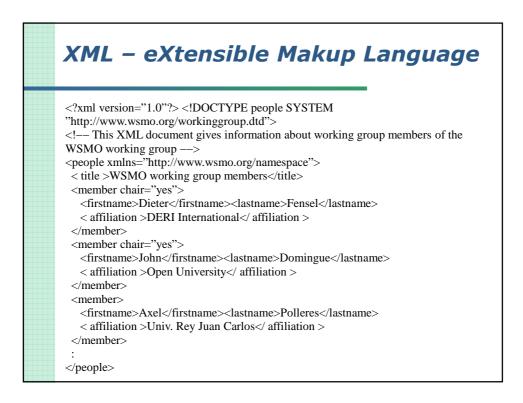

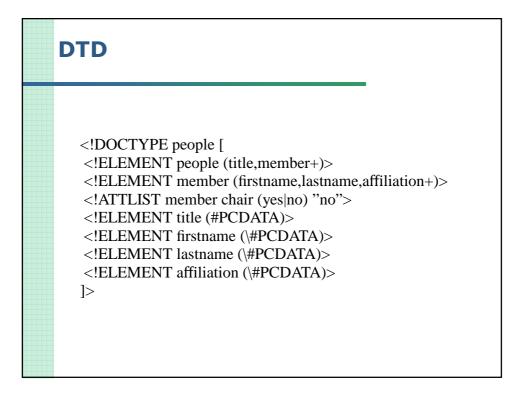

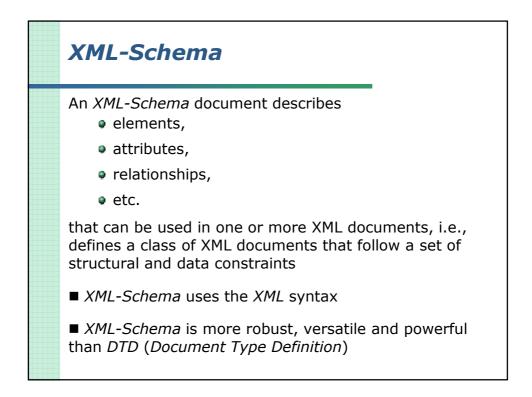

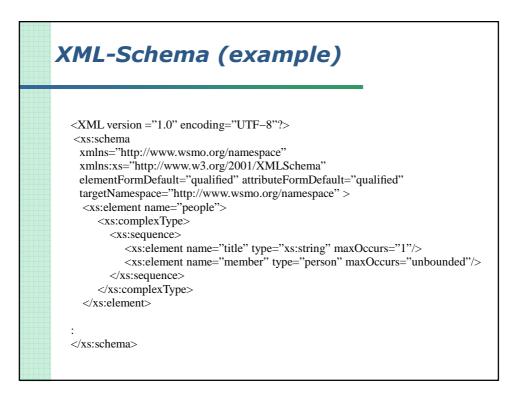

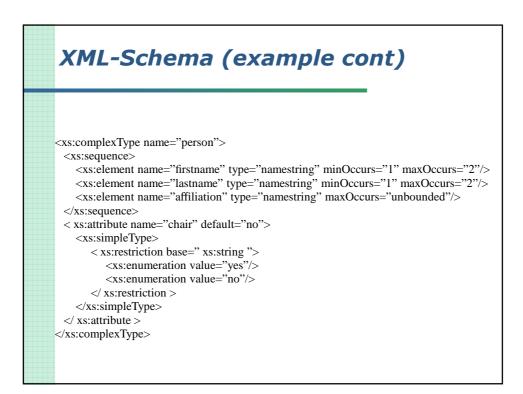

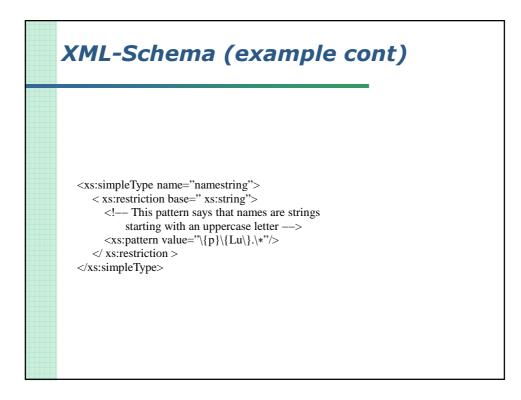

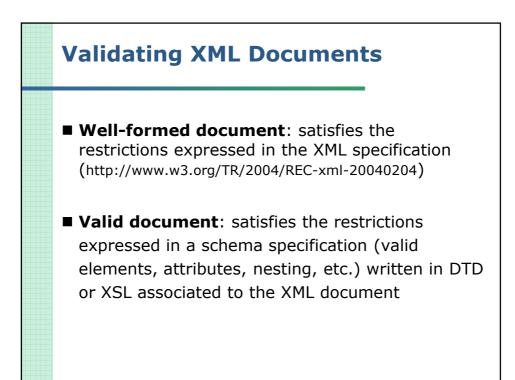

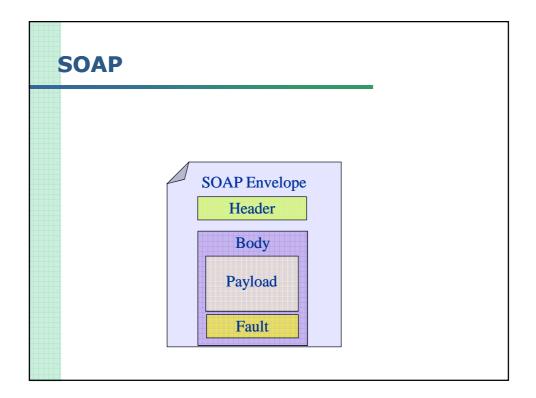

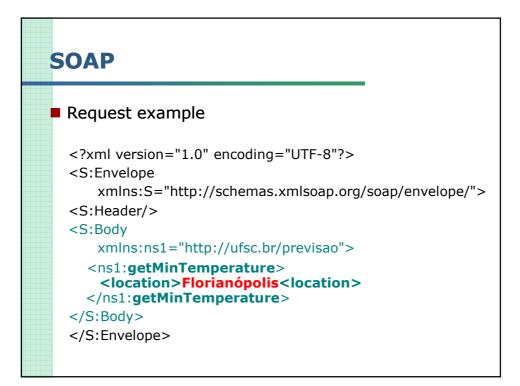

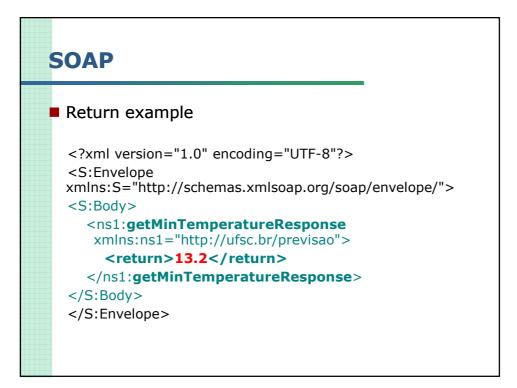

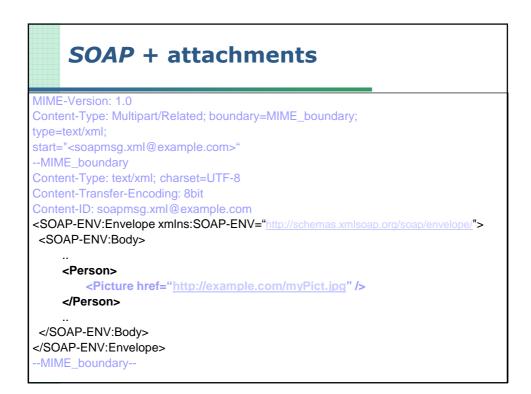

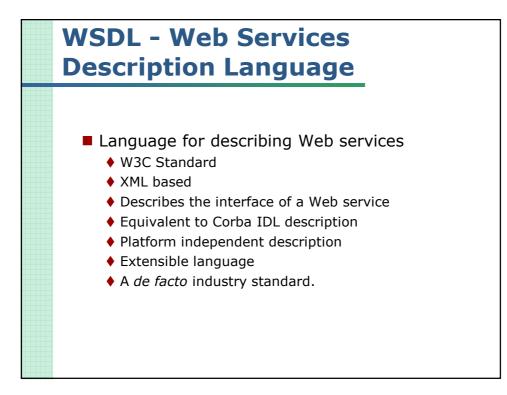

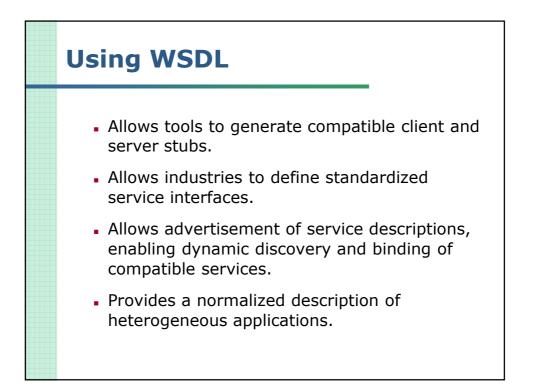

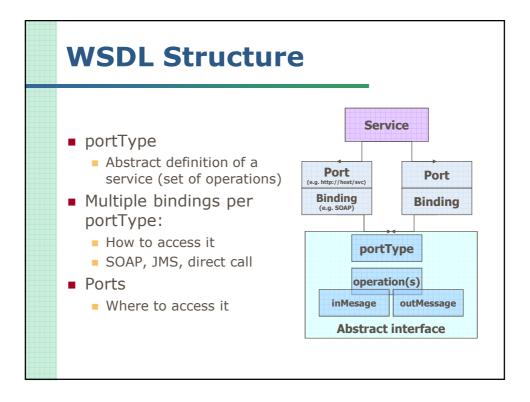

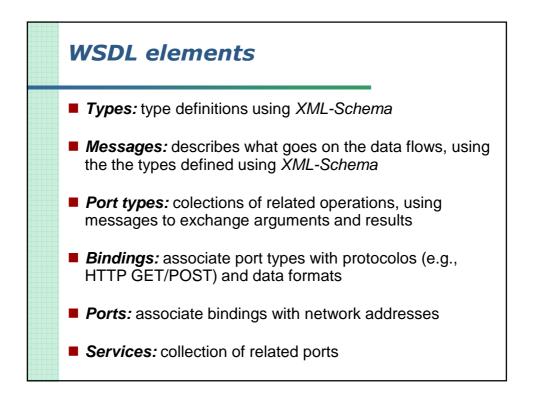

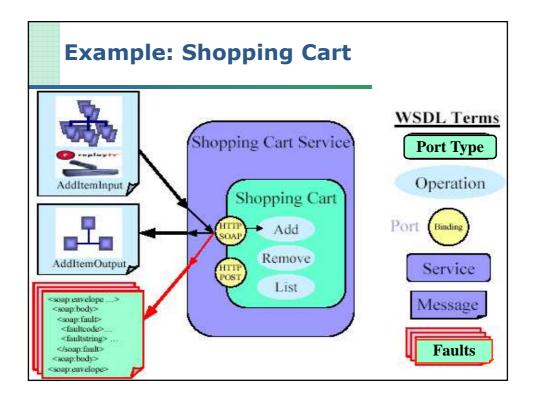

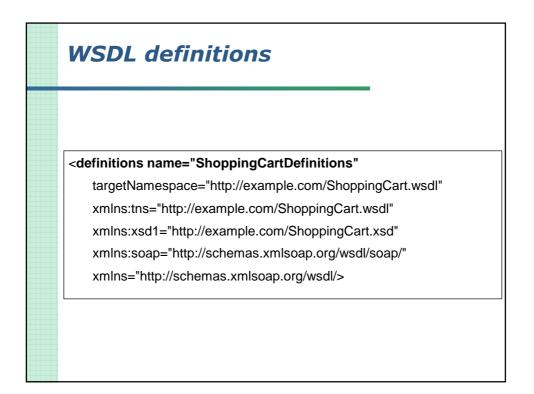

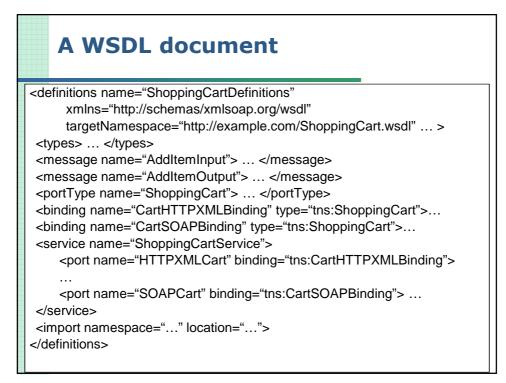

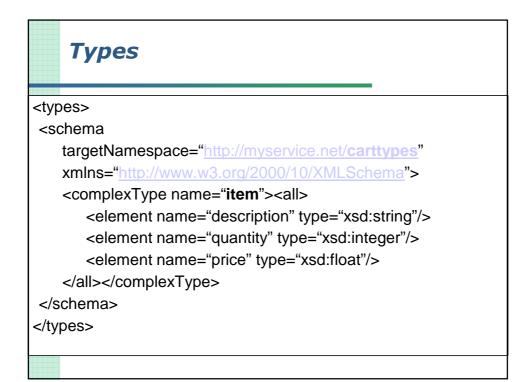

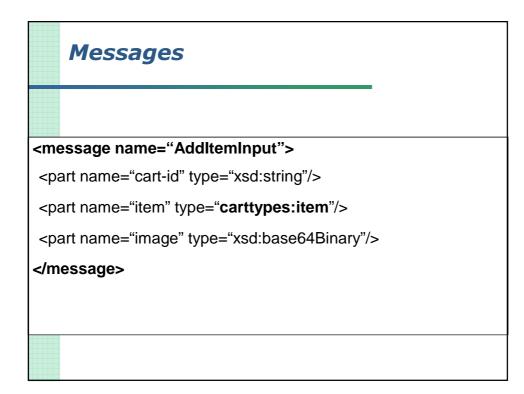

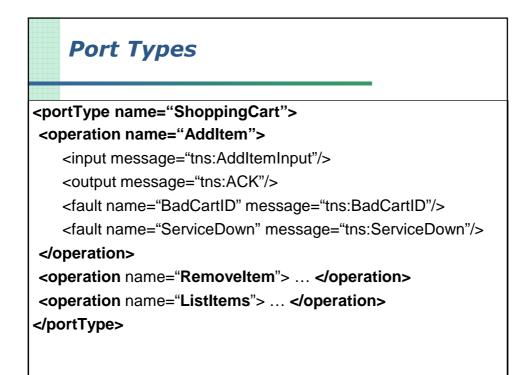

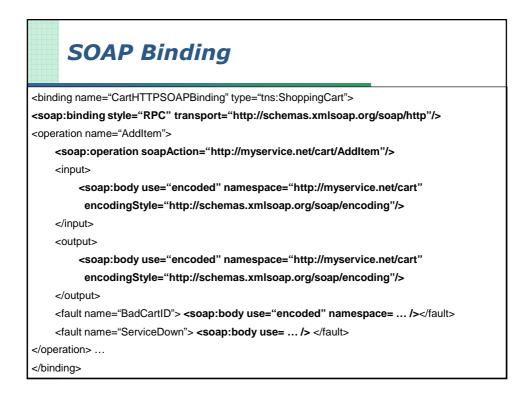

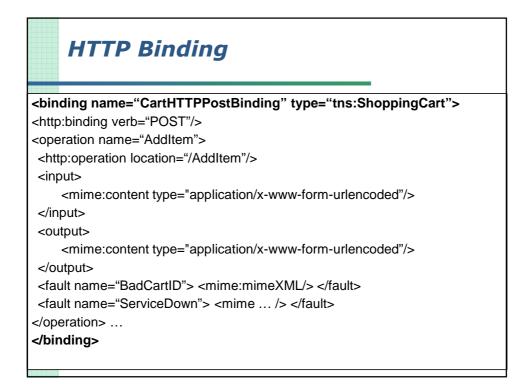

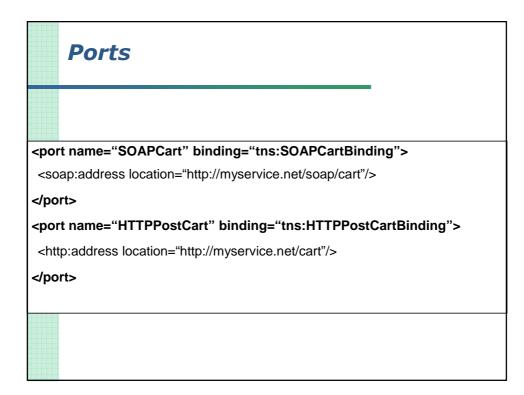

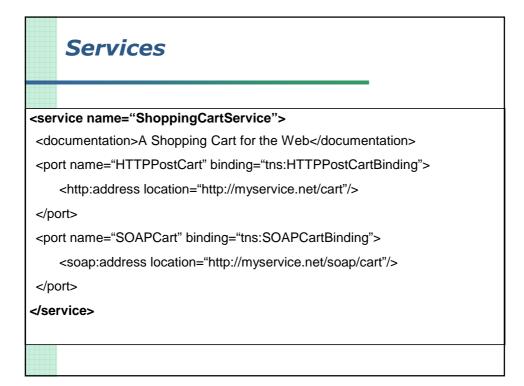

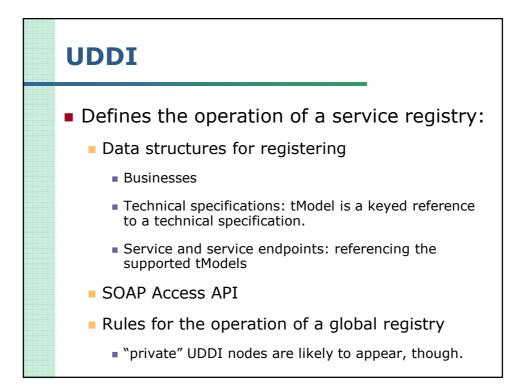

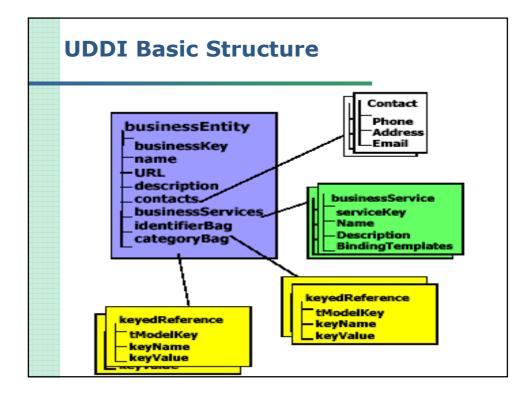

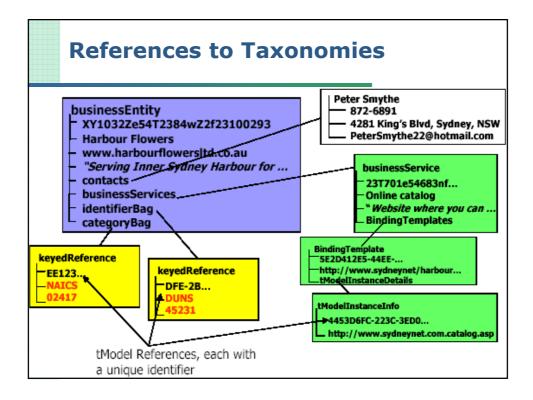

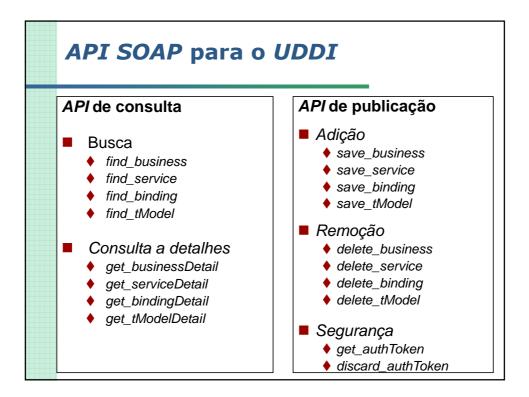

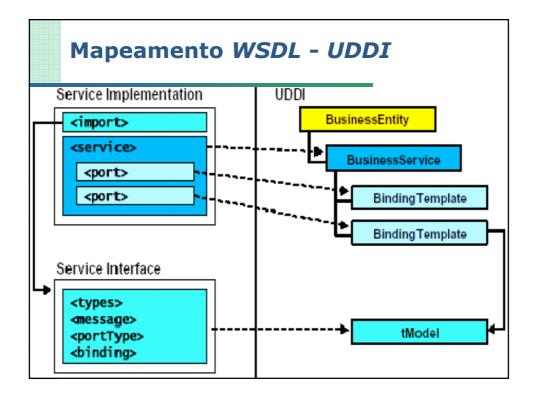

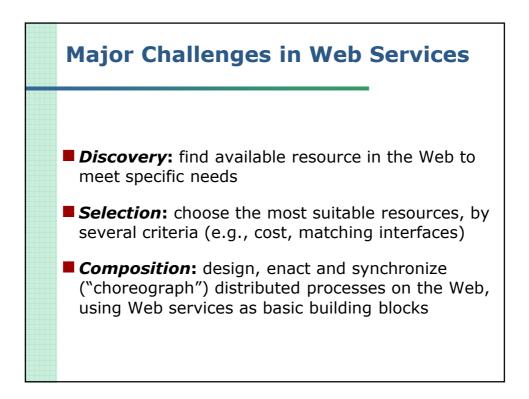

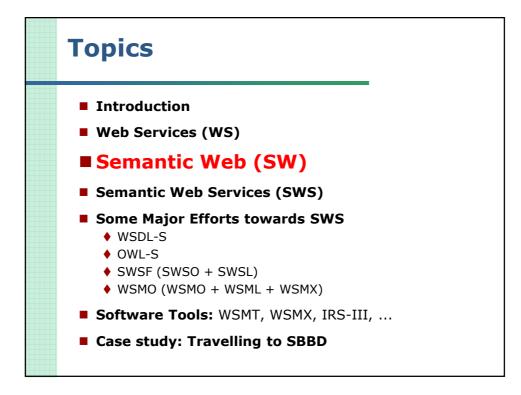

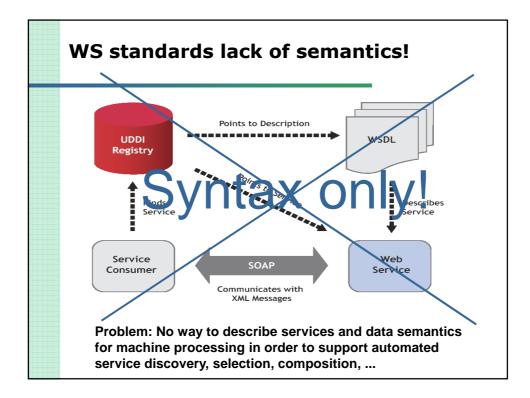

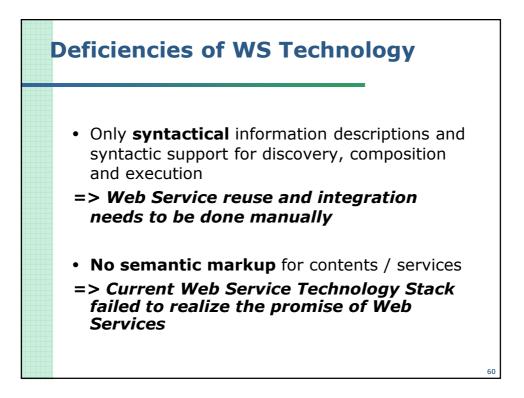

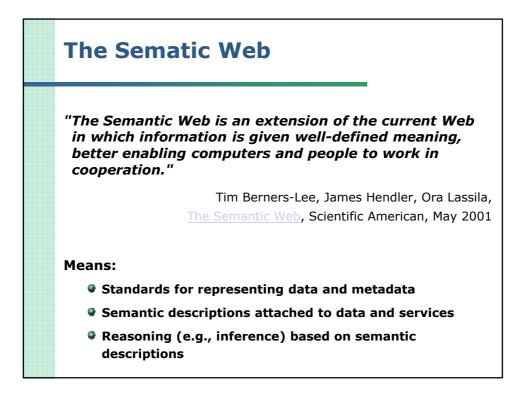

## Ontology in Philosophy

- From Greek: Ontos = being, logos = science
- Shared understanding of some domain of interest which
- Conceived as a set of concepts (e.g. entities, attributes, processes), their definitions and inter-relationships.
- Referred to as a conceptualization.
- May be used as a unifying framework to solve the above problems in the above described manner.
- Entails some sort of world view [with respect to a given domain].

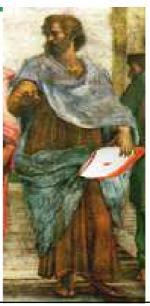

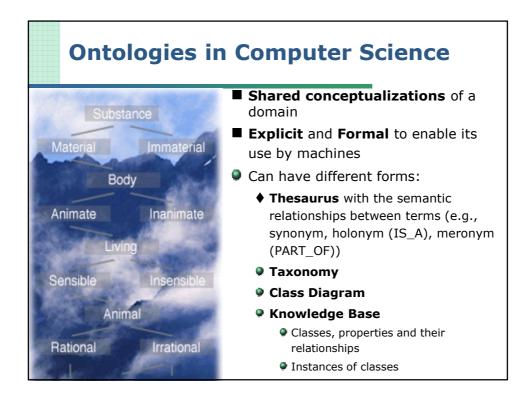

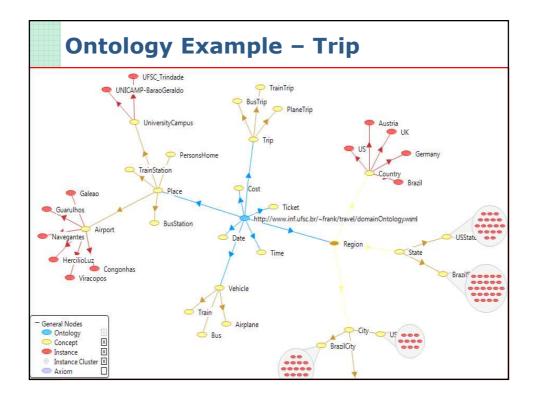

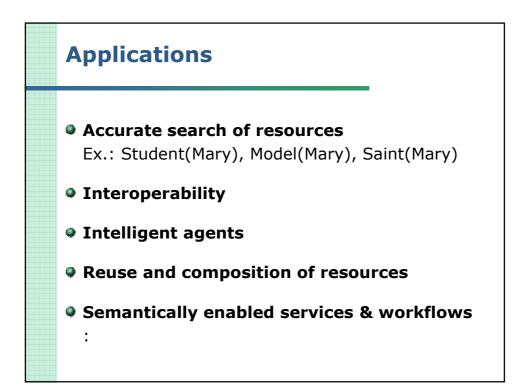

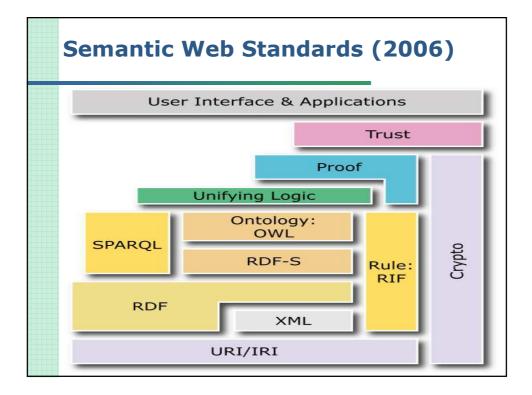

| Semantic Heterogeneity in XML |                                                                                                    |                                                                                                    |
|-------------------------------|----------------------------------------------------------------------------------------------------|----------------------------------------------------------------------------------------------------|
|                               | <pre><object class="artifact" id="al"> <tuple></tuple></object></pre>                                                                                                    | <pre><work> <artist> Monet </artist></work></pre>                                                                                     |
|                               | <tuple><br/><title> Nympheas </title><br/><year> 1897 </year><br/><creator> Monet </creator><br/><price> 10,000,000 </price><br/><owners refs="p1,p2,p3"></owners></tuple> | <pre>cartist&gt; Monet  chame&gt; Nympheas  <style> Impressionist </style> <size> 21 x 61 </size> <cplace> Givern </cplace> </pre>    |
|                               | <br><br><object class="person" id="p3"></object>                                                                                                    | <work><br/><artist> Monet </artist><br/><title> Waterloo Bridge </title></work>                                                       |
|                               | <tuple><br/><name> Claudia </name><br/><age> 17 </age><br/></tuple><br>                                                                                                    | <style> Impressionist </style><br><size> 29.2 x 46.4 </size><br><history><br/>Painted with<br/><tech> Oil on canvas </tech></history> |
|                               |                                                                                                    | in<br><br>                                                                                                    |

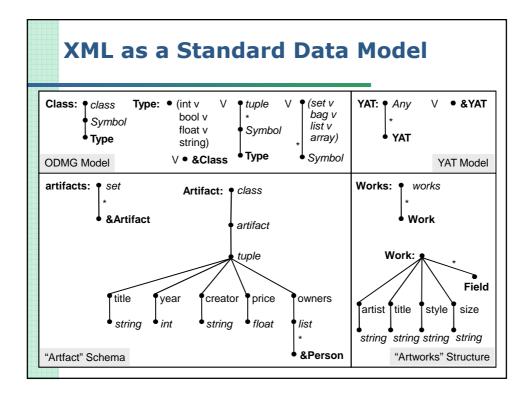

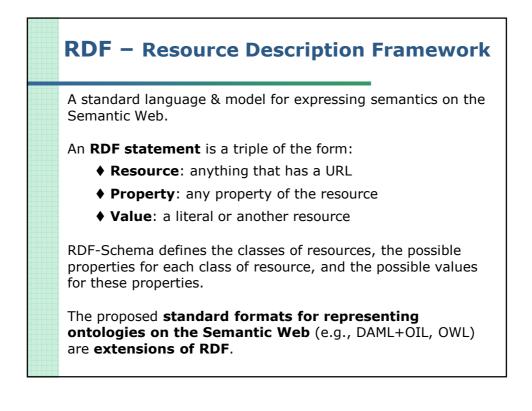

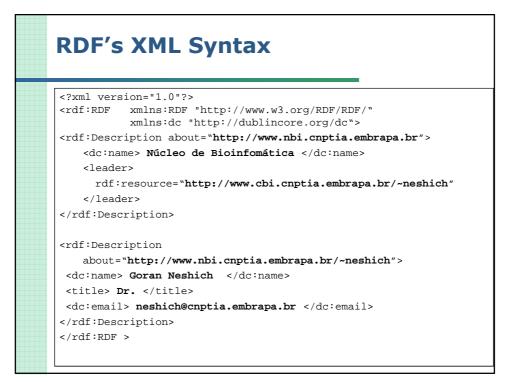

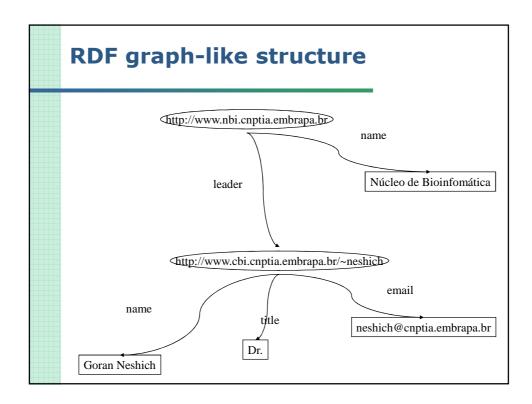

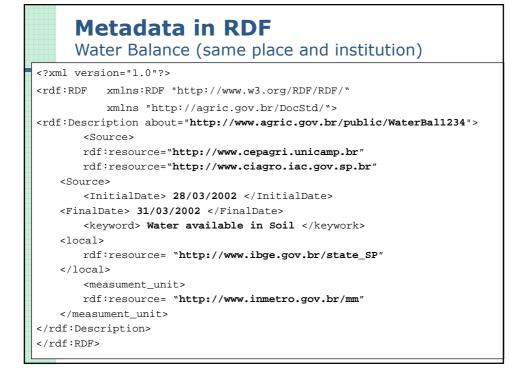

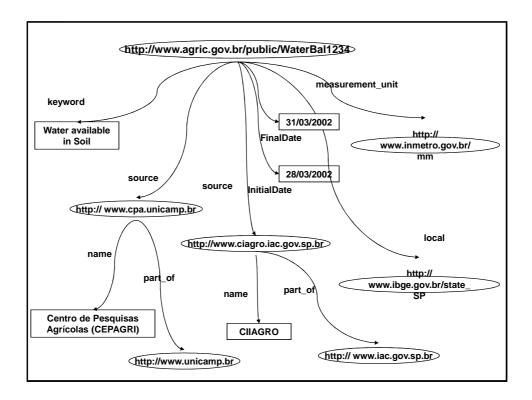

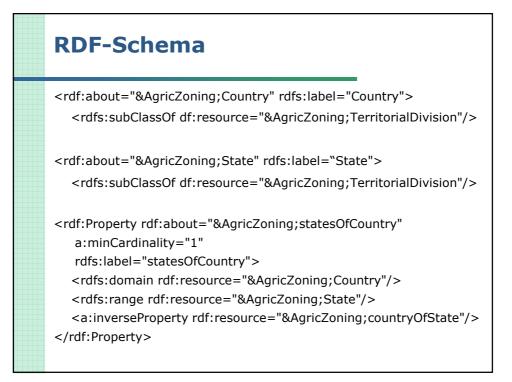

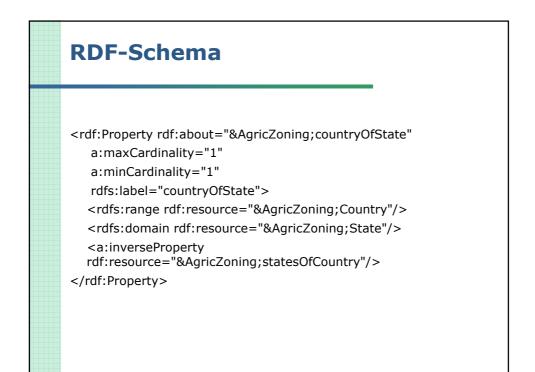

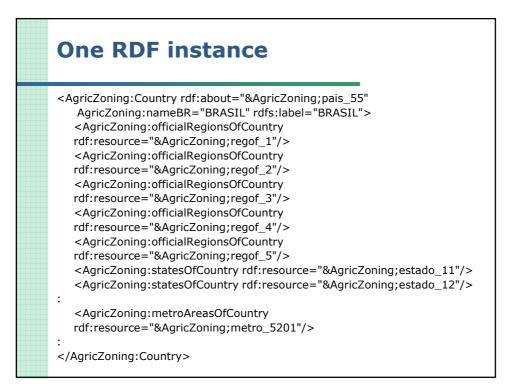

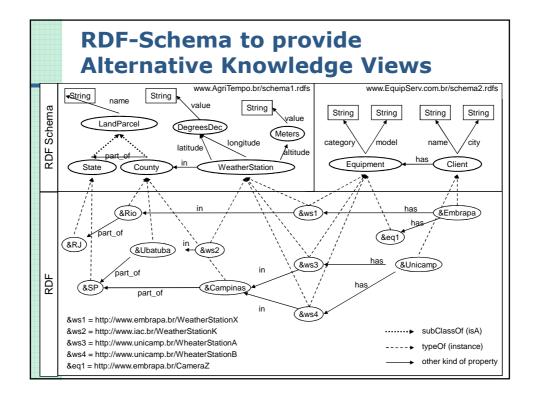

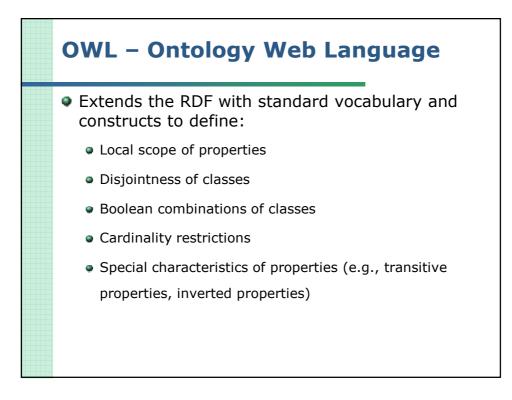

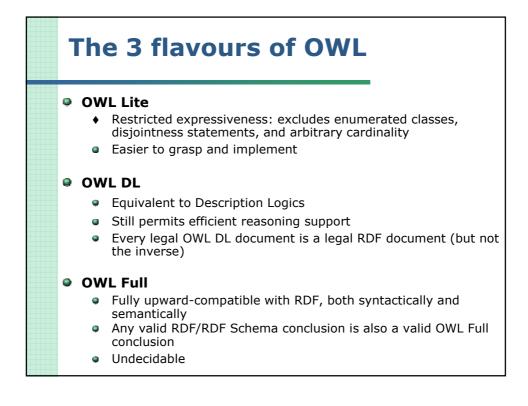

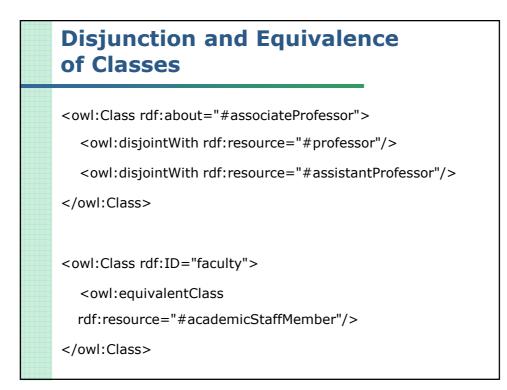

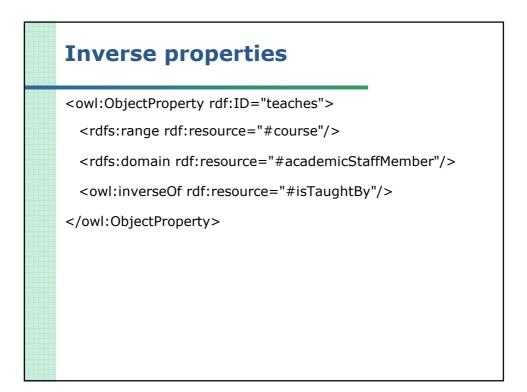

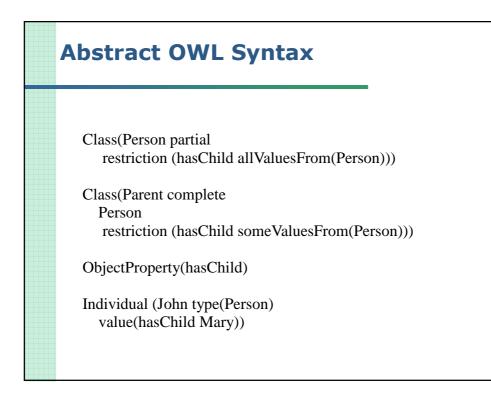

| Rule Languages                                                                                                    |
|----------------------------------------------------------------------------------------------------|
| <b>Rules:</b><br>• father(?x, ?z) v mother(?x, ?z) $\Rightarrow$ parent(?x, ?z)<br>• parent(?x, ?z) $\land$ parent(?y, ?z) $\Rightarrow$ brother(?x, ?y) |
| Knowledge base:<br>father(_Fileto, _Claudio)<br>father(_Guiga, _Claudio)<br>:                                                                            |
| Query:<br>■ brother(_Fileto, ?b)<br>⇒ Yes !!!<br>⇒ ?b = _Guiga<br>⇒ ?b = _xyz1, _xyz2, _xyz3, _xyz4,                                                     |

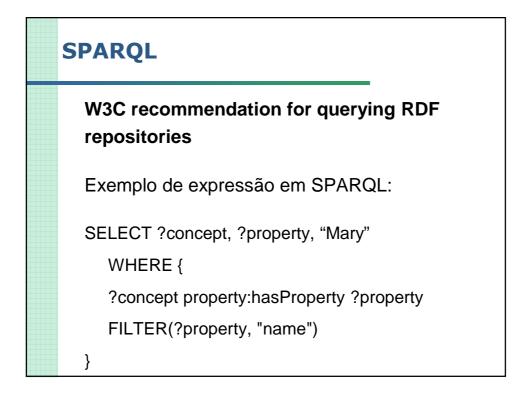

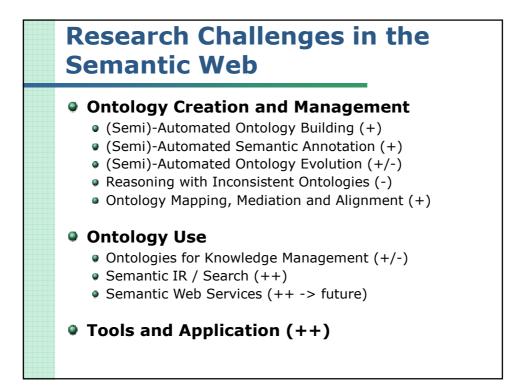

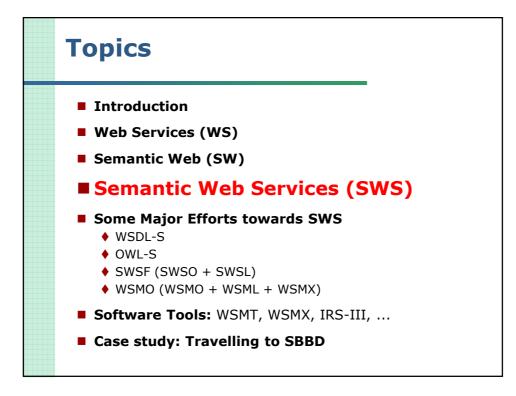

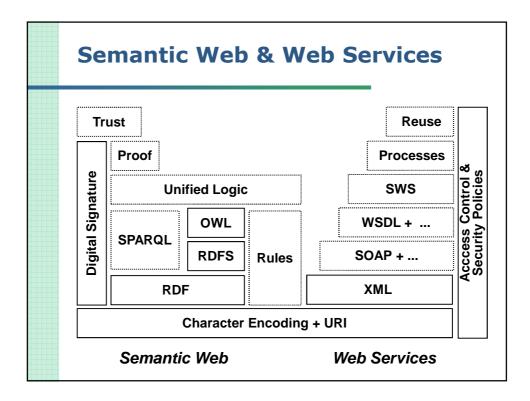

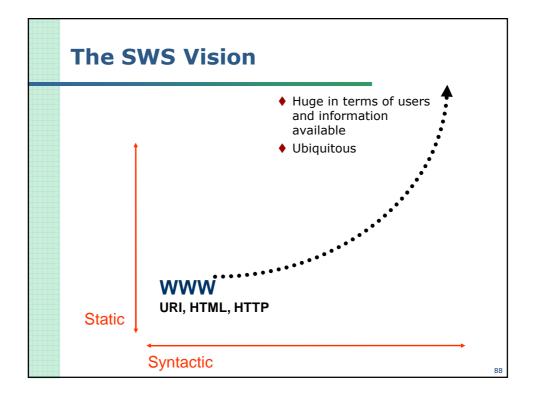

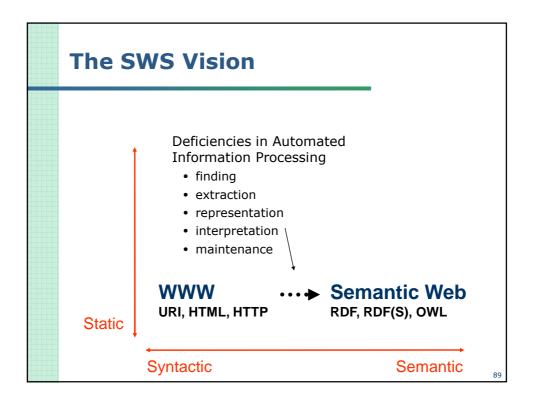

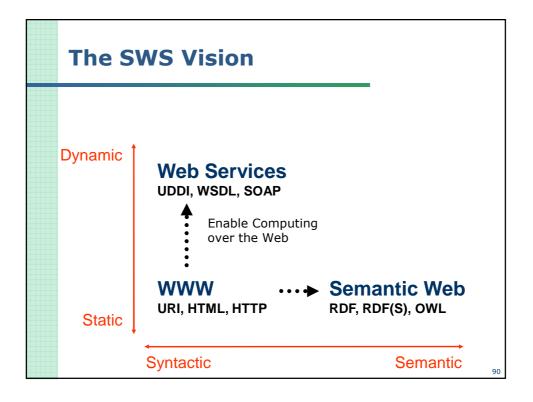

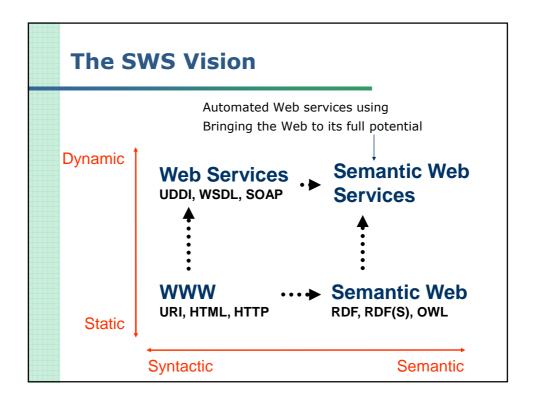

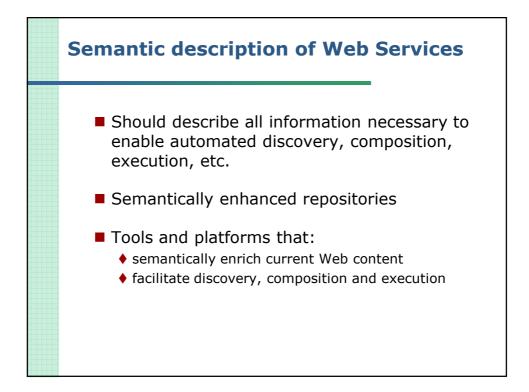

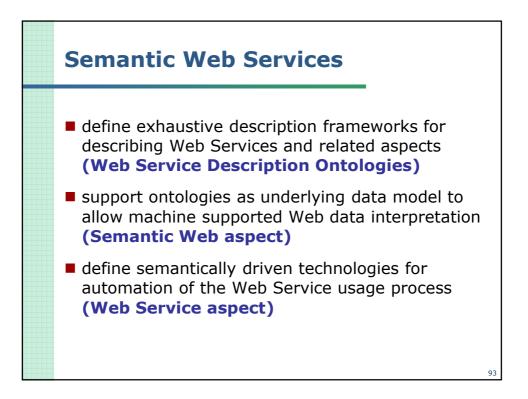

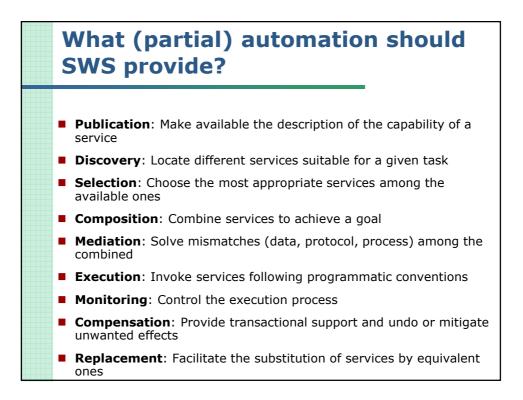

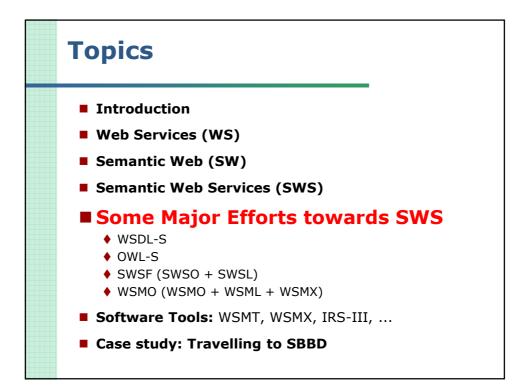

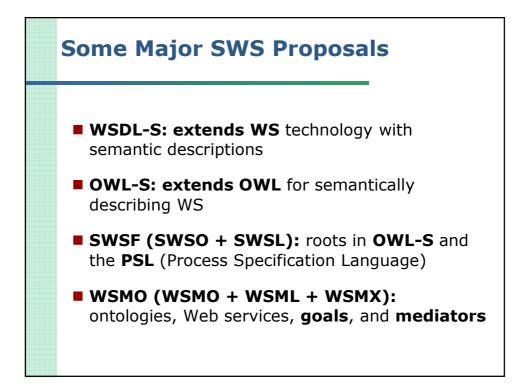

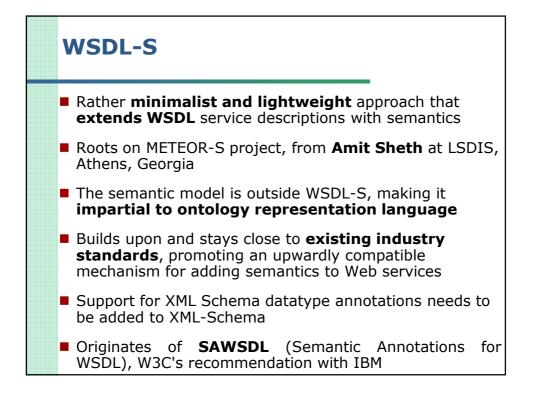

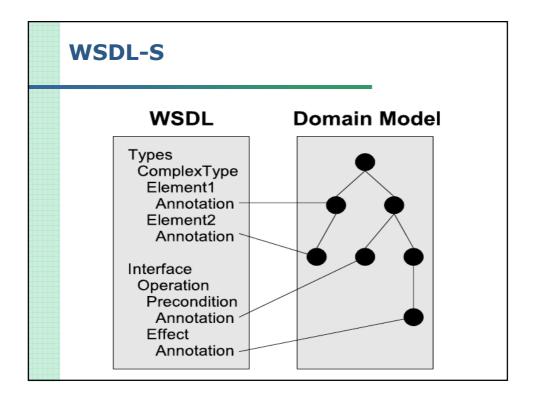

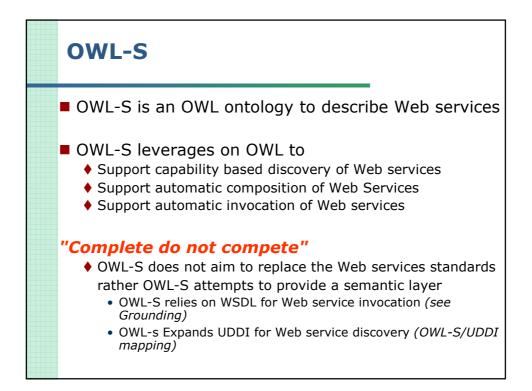

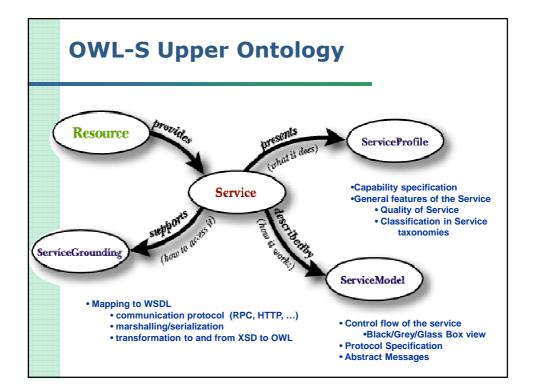

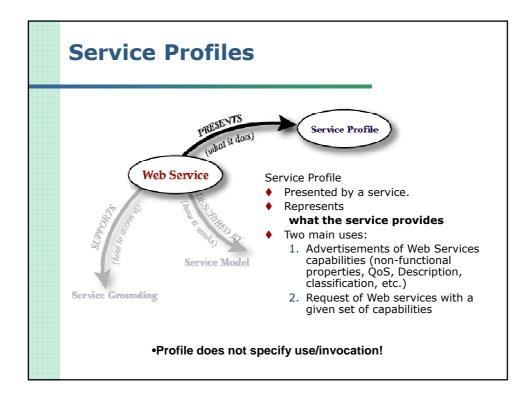

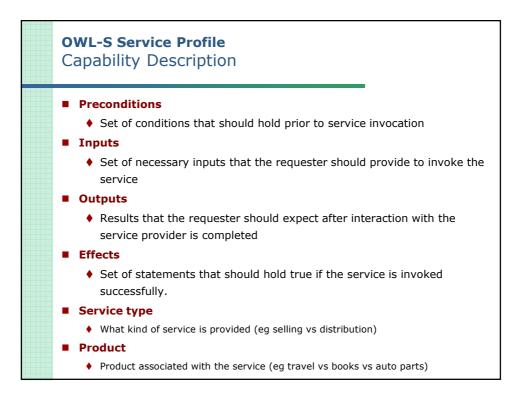

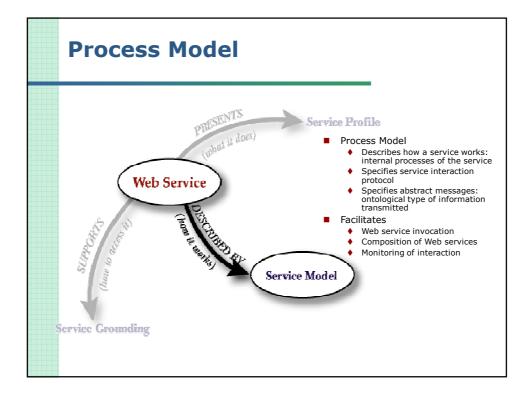

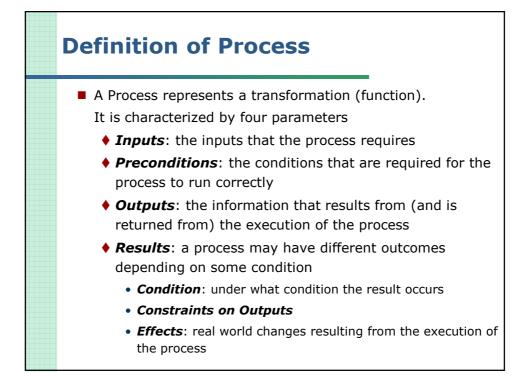

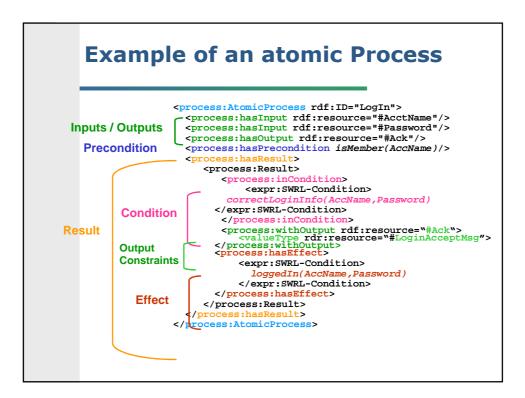

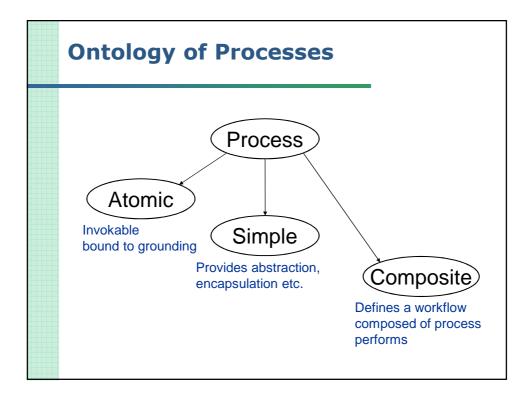

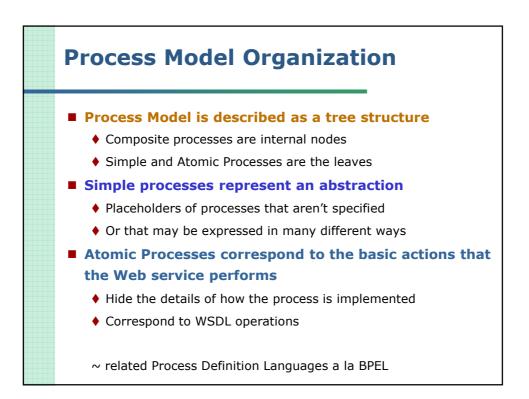

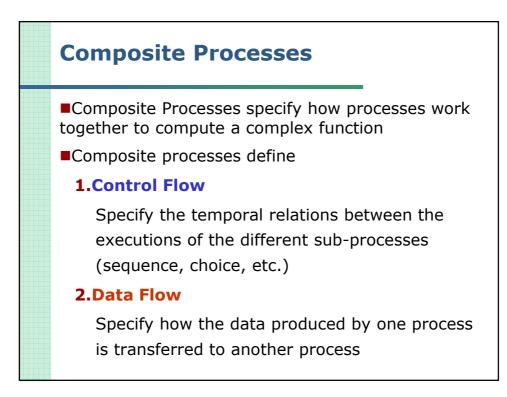

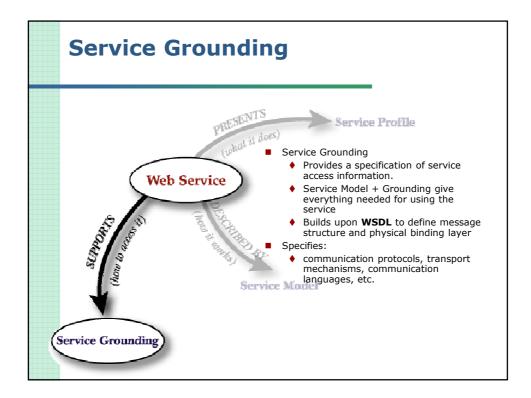

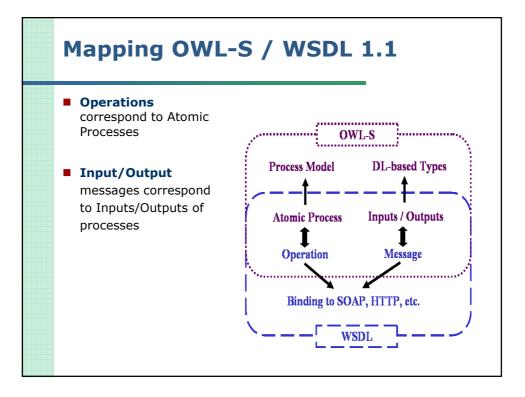

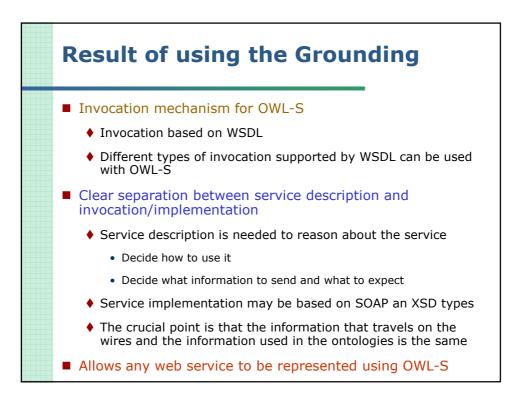

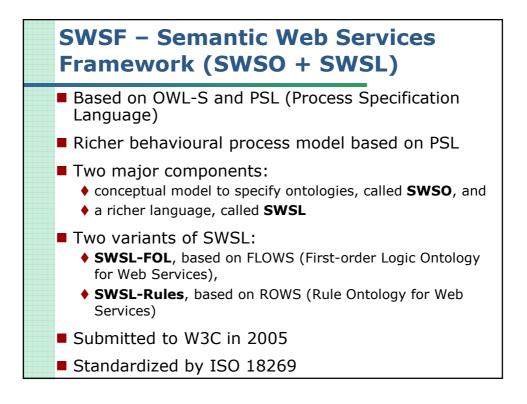

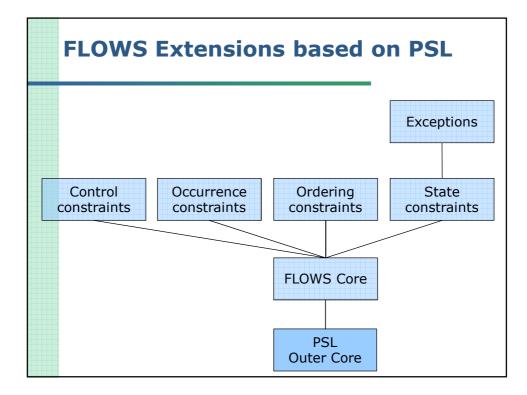

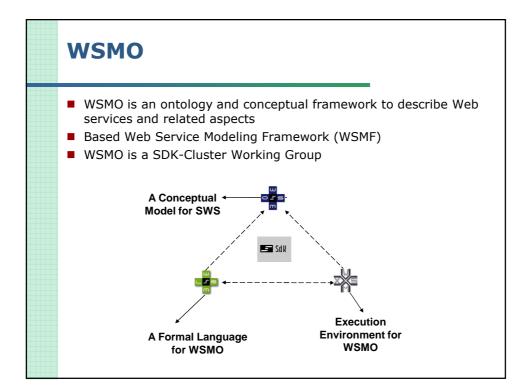

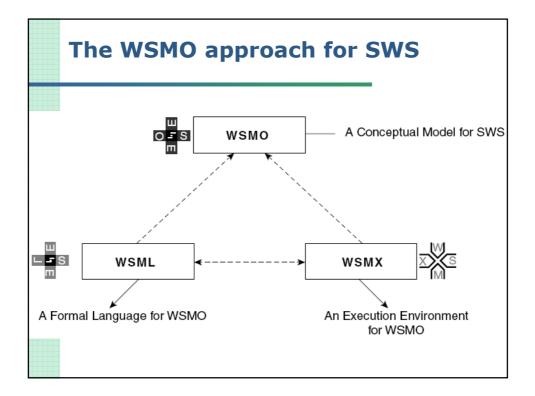

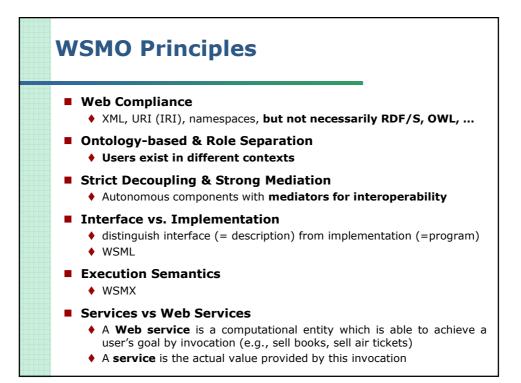

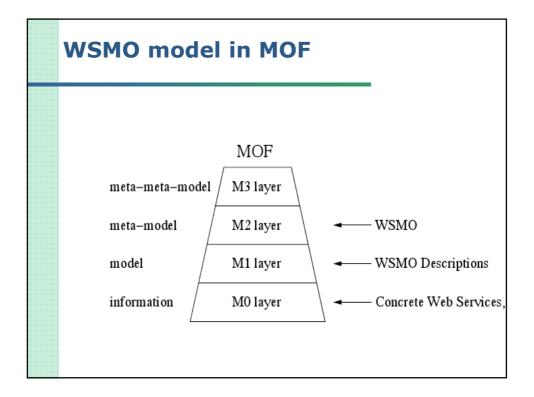

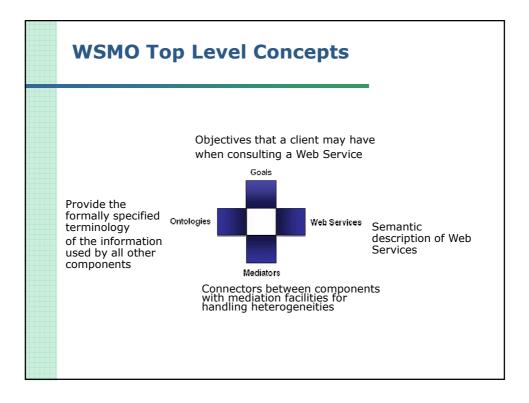

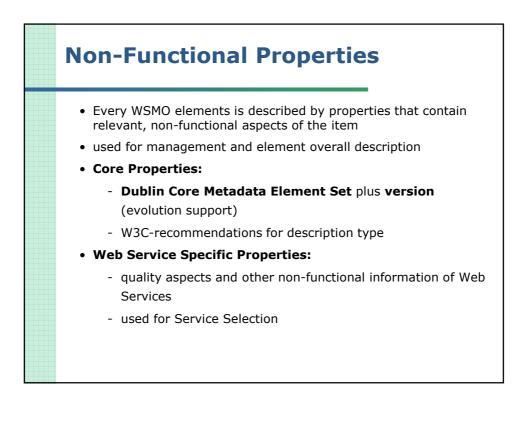

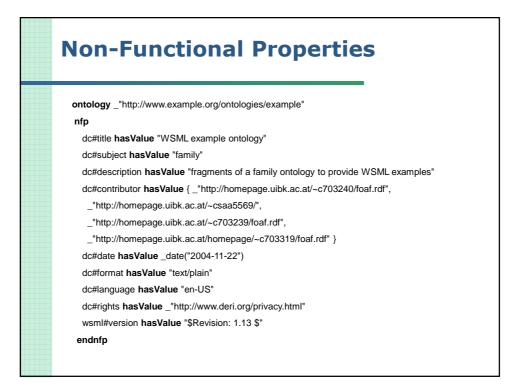

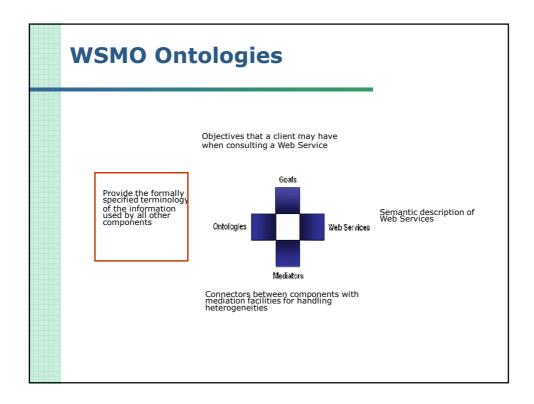

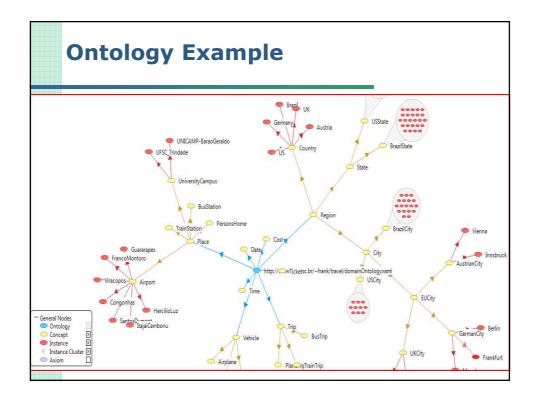

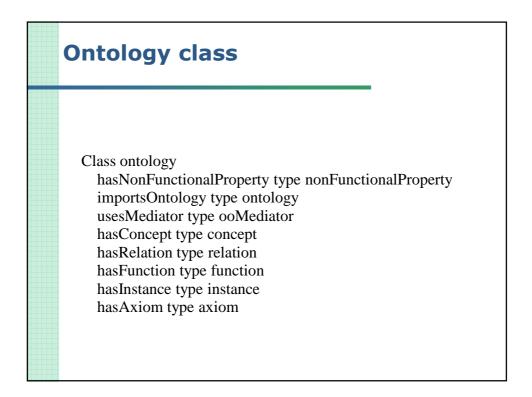

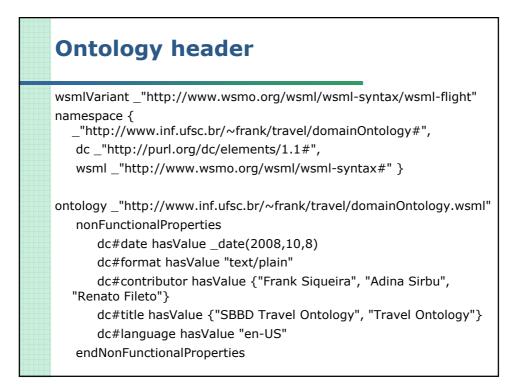

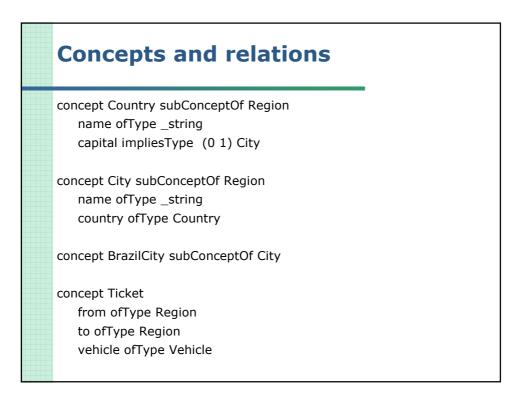

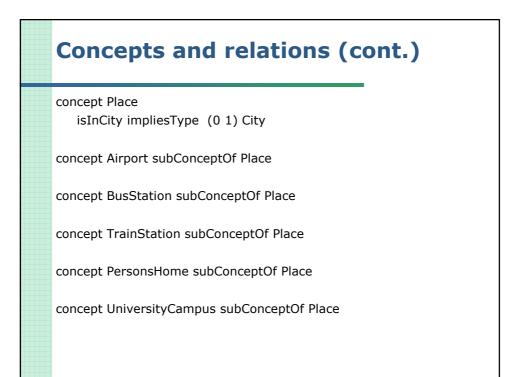

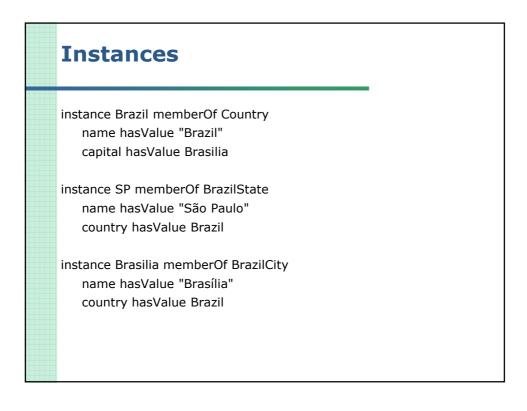

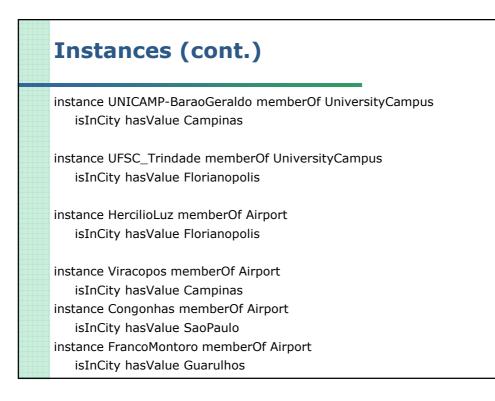

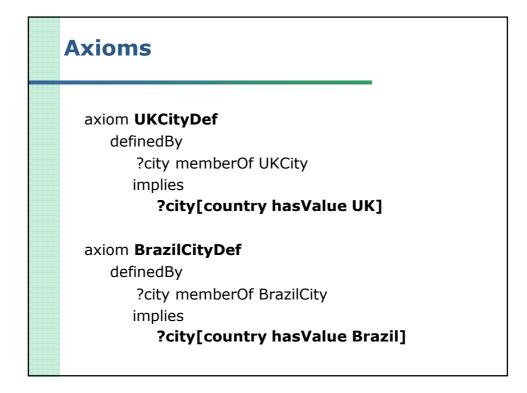

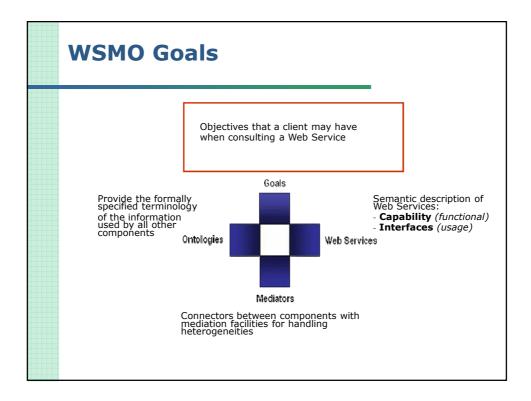

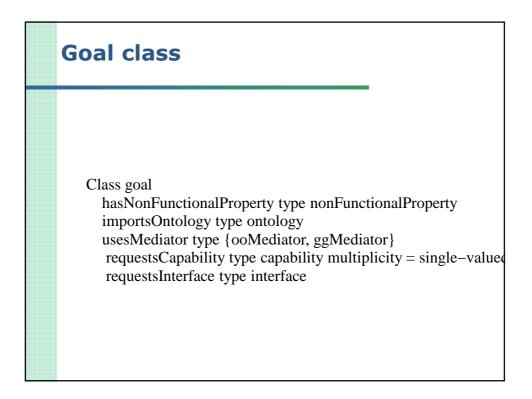

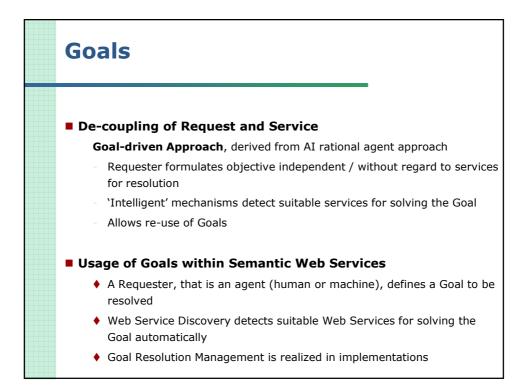

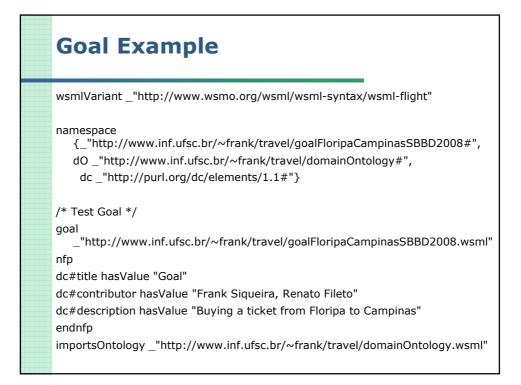

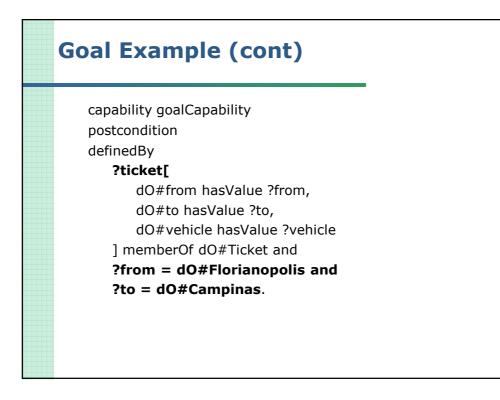

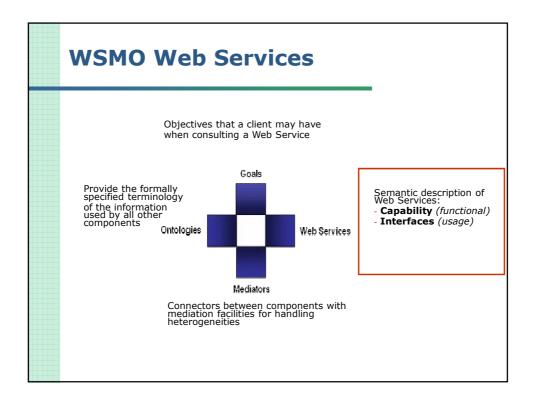

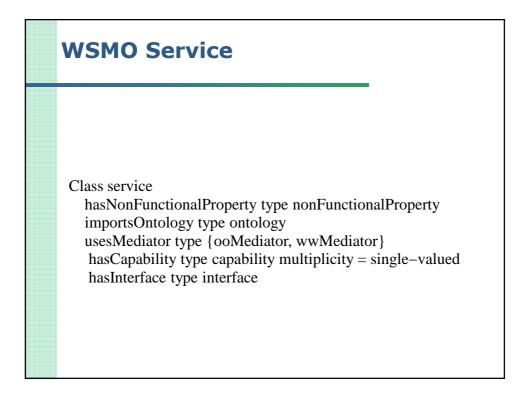

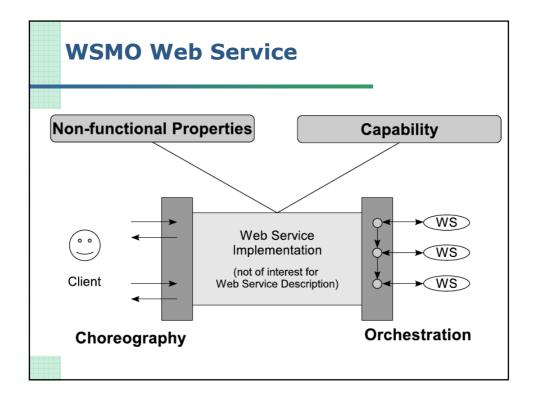

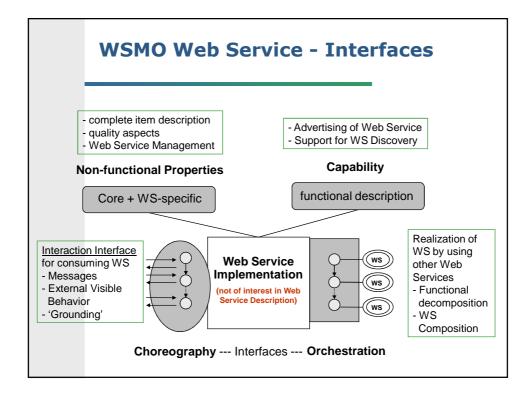

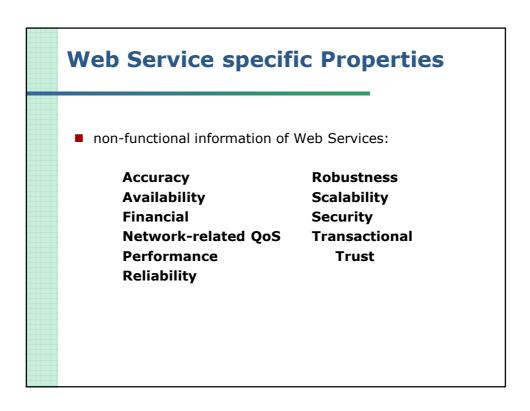

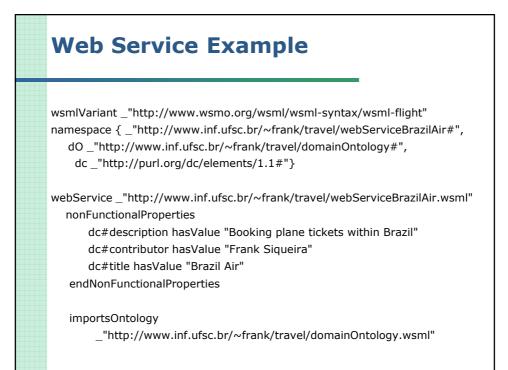

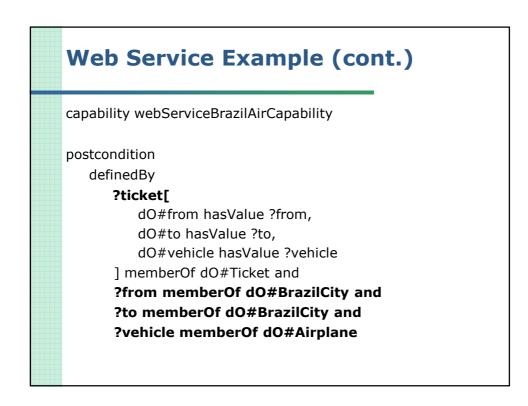

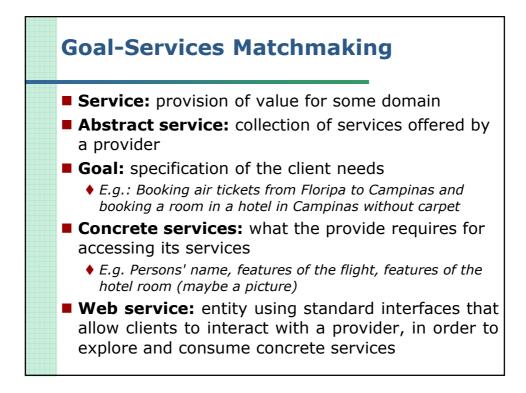

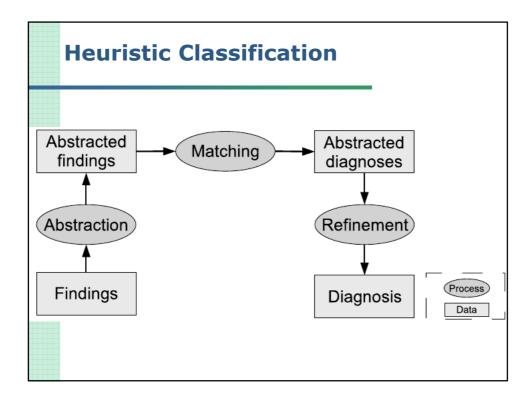

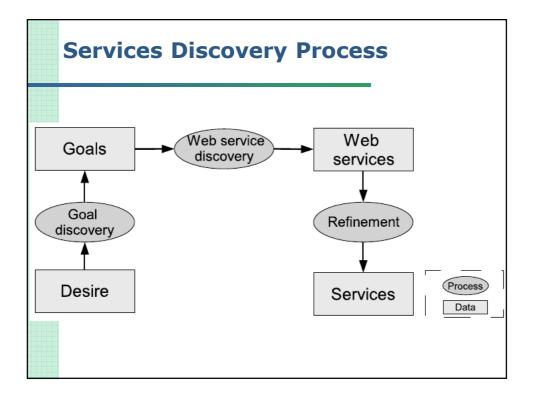

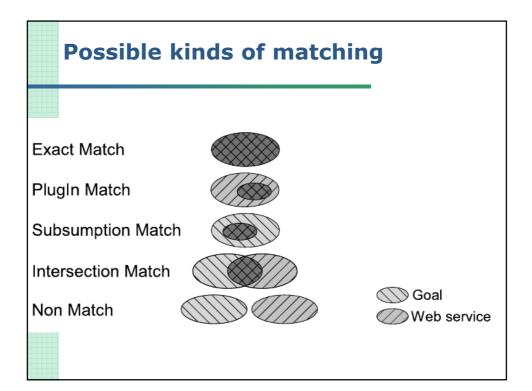

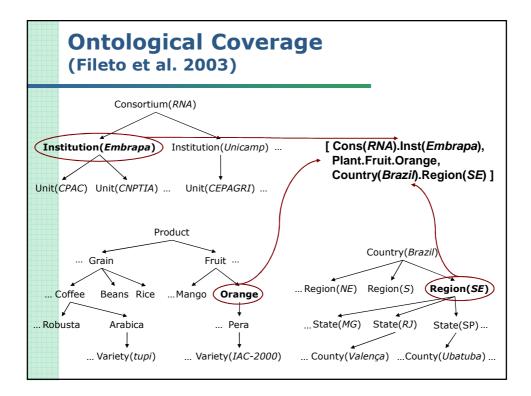

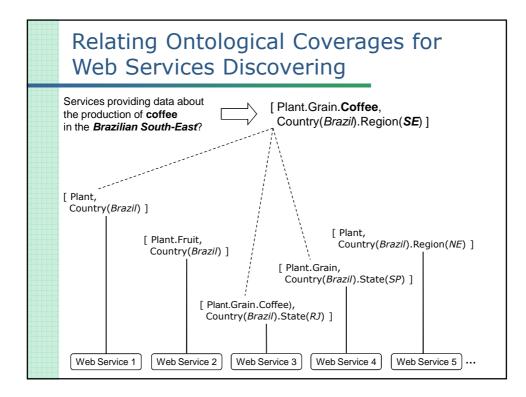

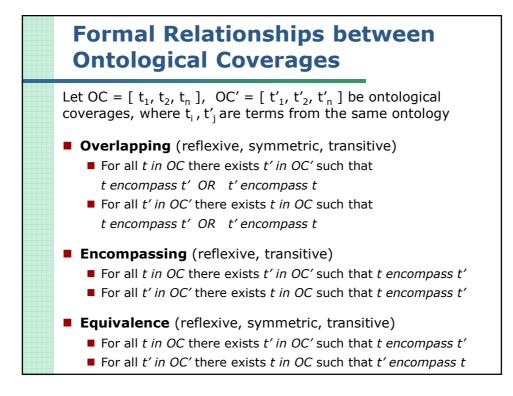

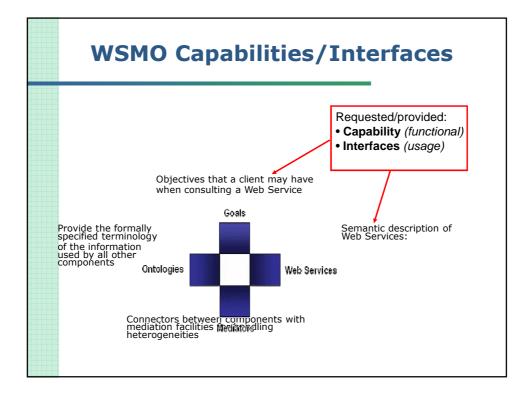

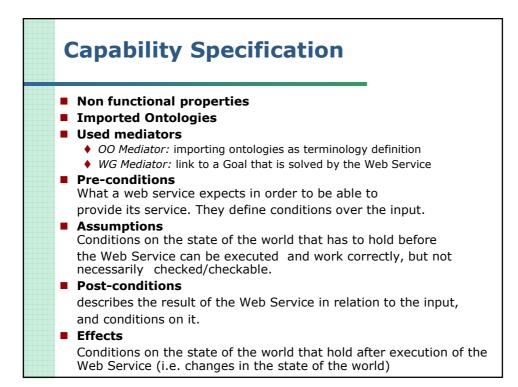

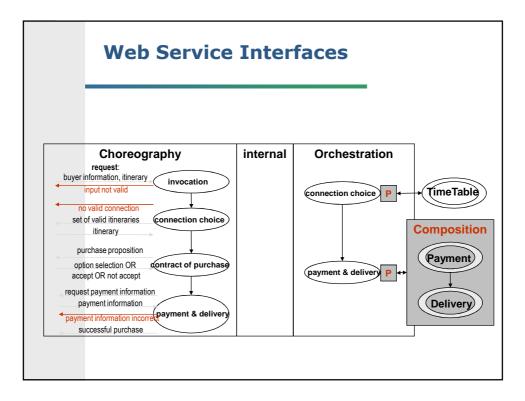

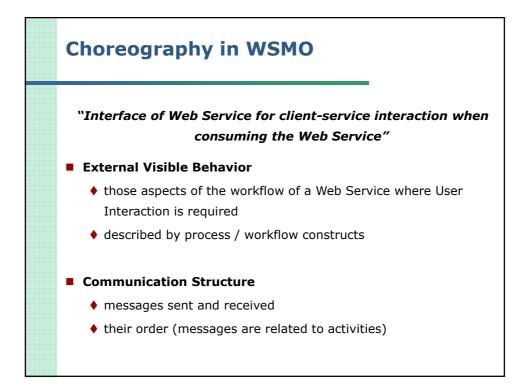

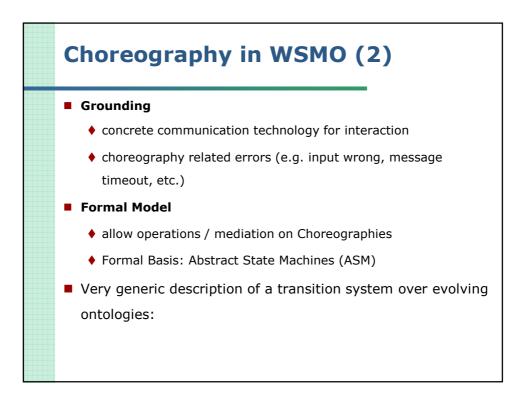

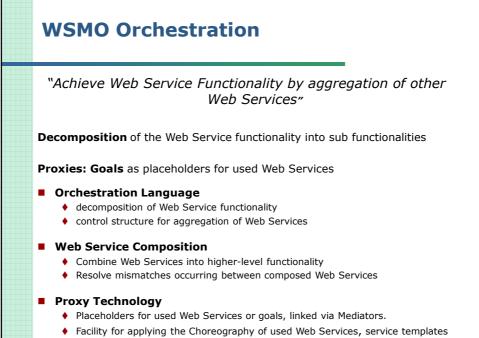

for composed services

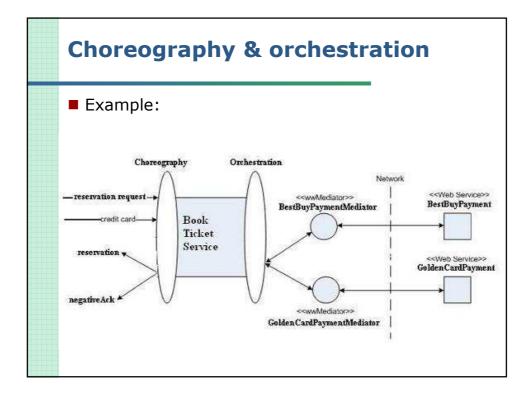

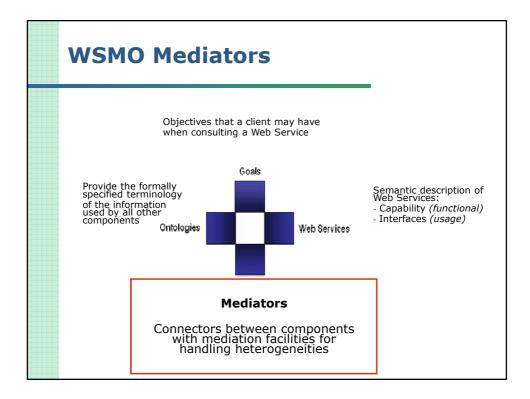

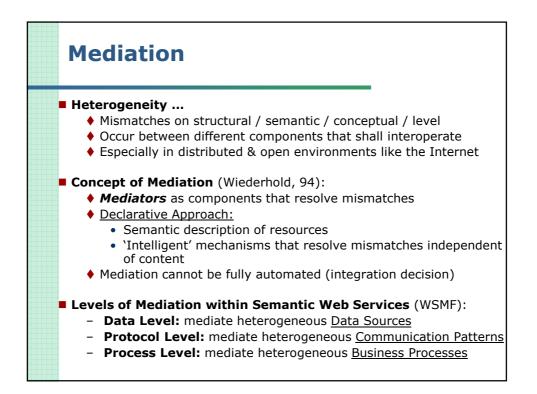

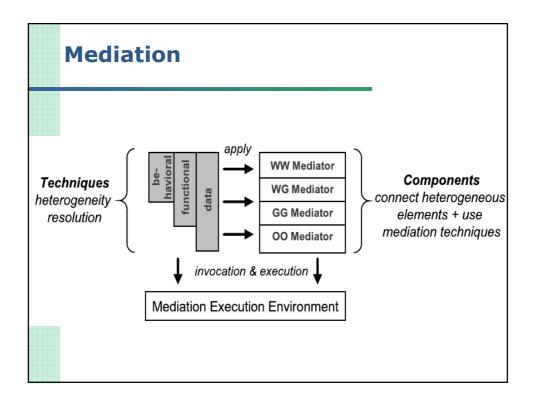

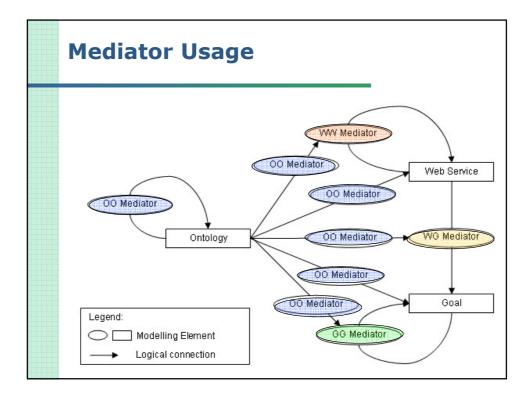

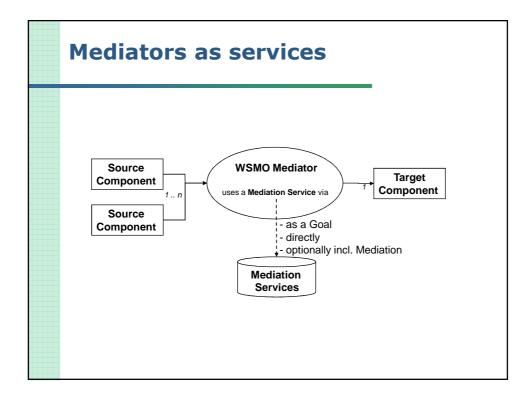

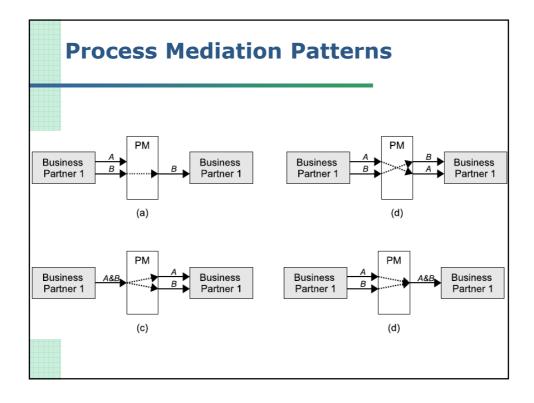

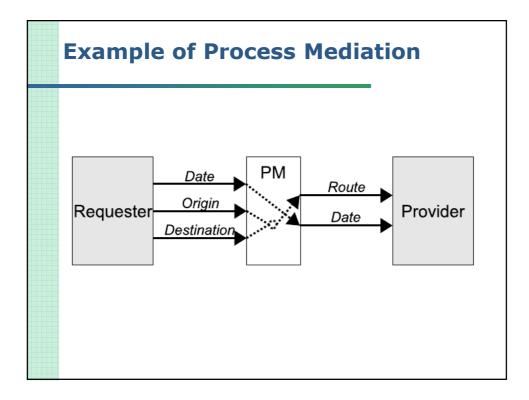

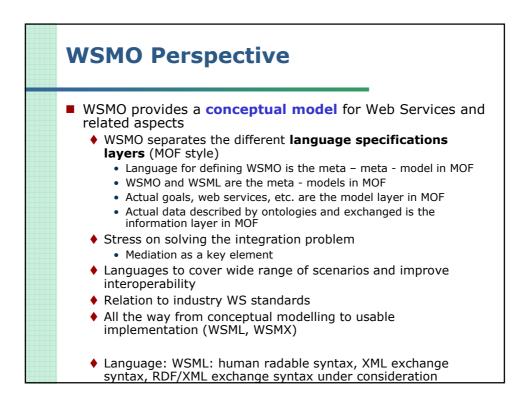

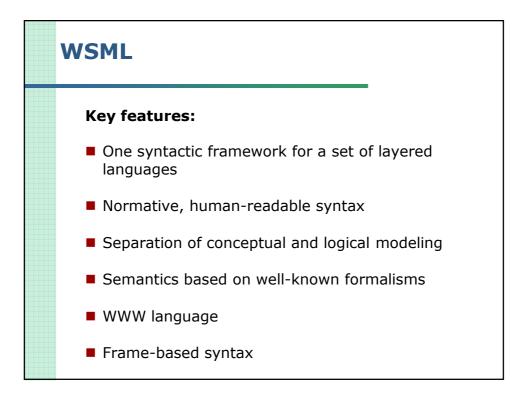

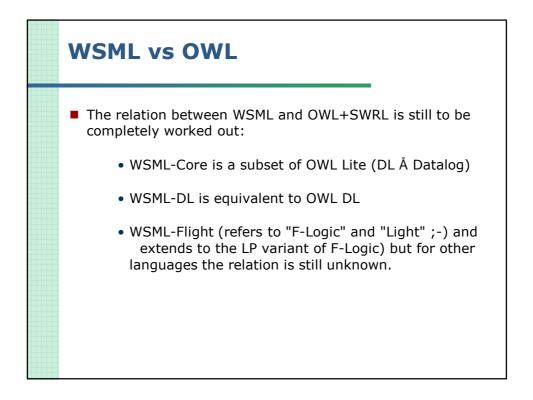

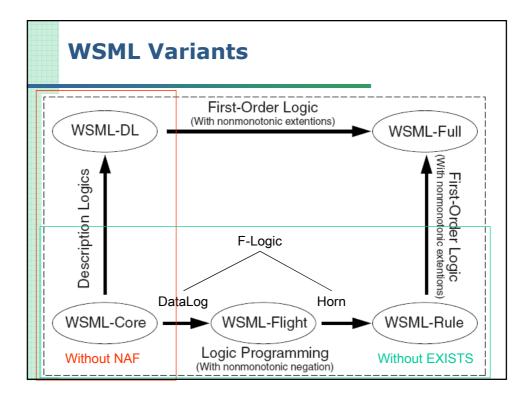

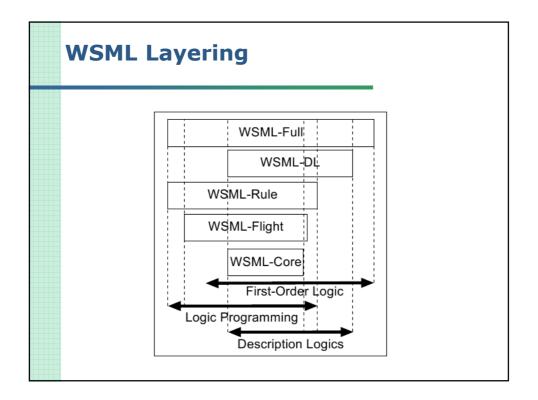

| Relation to Web Services<br>Technology                                                                                                |                                                                                                    |                                                                                                    |  |
|----------------------------------------------------------------------------------------------------|----------------------------------------------------------------------------------------------------|----------------------------------------------------------------------------------------------------|--|
| OWL-S                                                                                                    | WSMO                                                                                                    | Web Services<br>Infrastructure                                                                                                    |  |
| Profile                                                                                                    | Web Services<br>(capability)                                                                                                    | UDDI API                                                                                                    |  |
| Process Model                                                                                                    | Orchestration +<br>choreography                                                                                                    | BPEL4WS                                                                                                    |  |
| Grounding+<br>WSDL/SOAP                                                                                                    | Grounding                                                                                                    | WSDL/SOAP                                                                                                    |  |
| ) share a default v<br>e mapped into WS<br>ear at the level of<br>ulti-party interact<br>nd invocation of r<br>ardcoded represention. | WSDL/SOAP Groun<br>SMO orchestration a<br>choreography/orch<br>ion is obtained thro<br>nultiple parties<br>ntation of many We                                                                                                    | ding<br>and choreography<br>nestration<br>ough automatic<br>eb services in the                                                                                                    |  |
|                                                                                                    | <b>GWL-S</b><br>Profile<br>Process Model<br>Grounding+<br>WSDL/SOAP<br>D map to UDDI AF<br>D share a default V<br>e mapped into WS<br>ear at the level of<br>ulti-party interact<br>nd invocation of r<br>ardcoded represent<br>attion. | OWL-S       WSMO         Profile       Web Services (capability)         Process Model       Orchestration + choreography         Grounding+       Grounding         WSDL/SOAP       Grounding         O map to UDDI API adding semantic       O share a default WSDL/SOAP Ground e mapped into WSMO orchestration are at the level of choreography/orclulti-party interaction is obtained throw not invocation of multiple parties ardcoded representation of many Web |  |

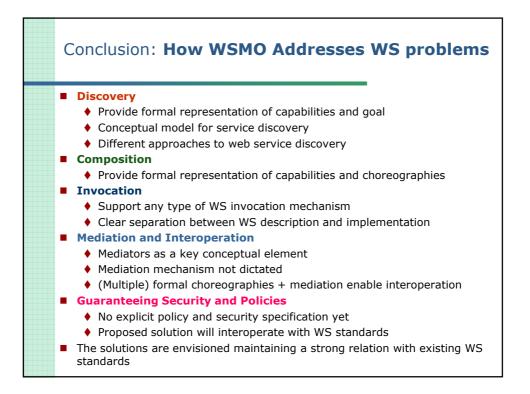

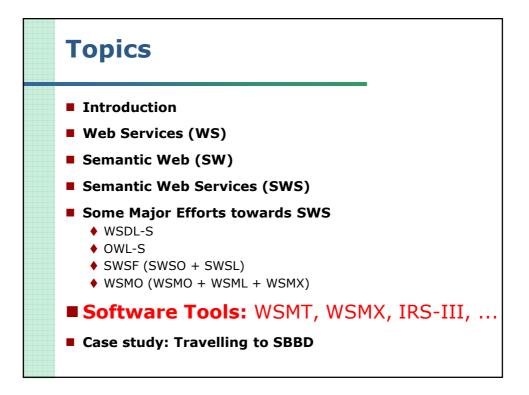

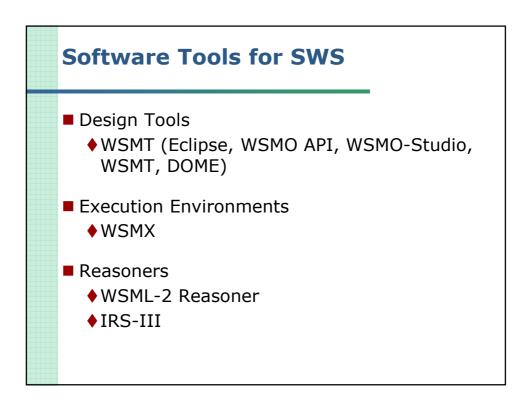

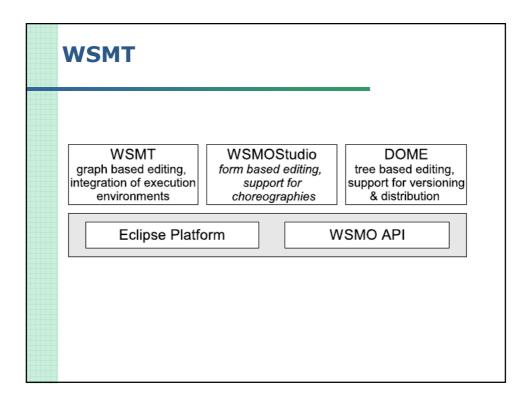

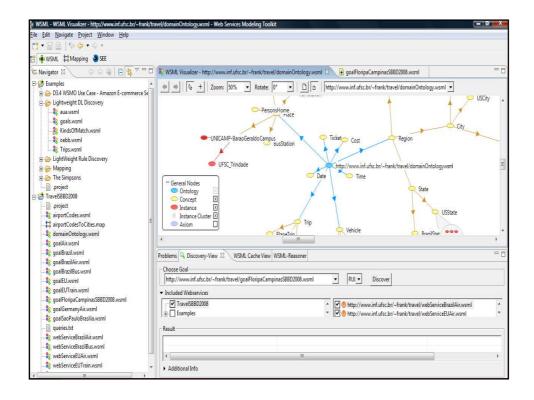

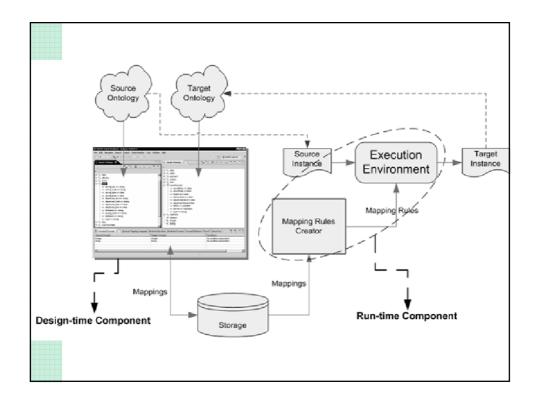

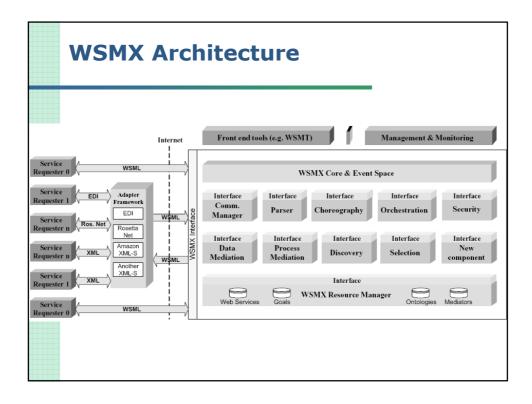

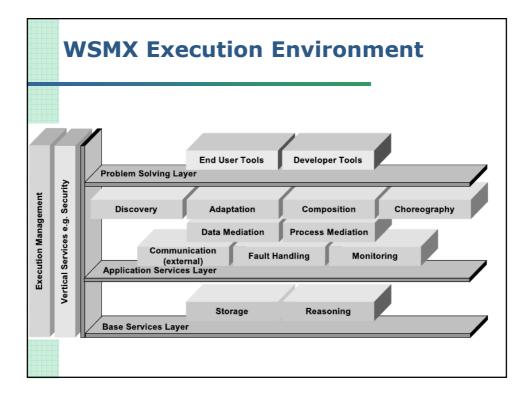

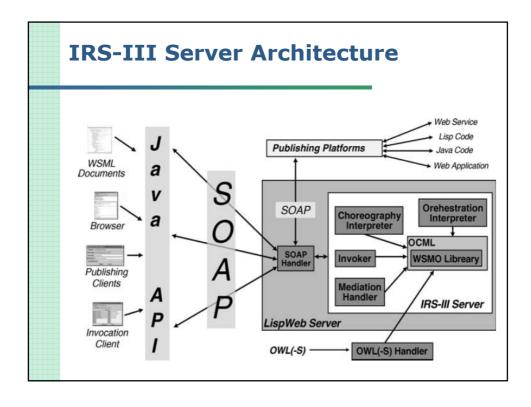

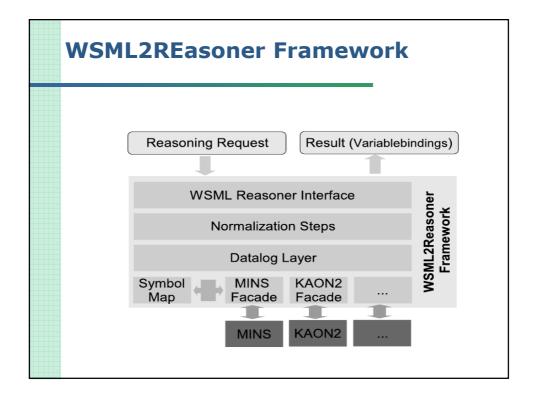

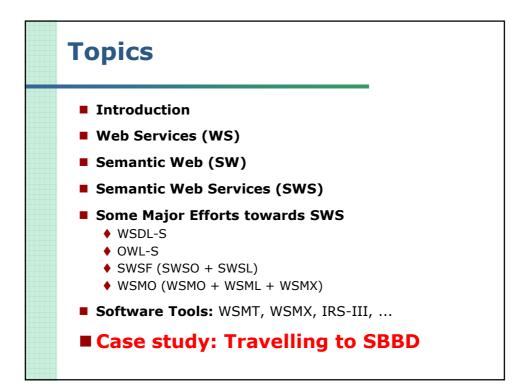

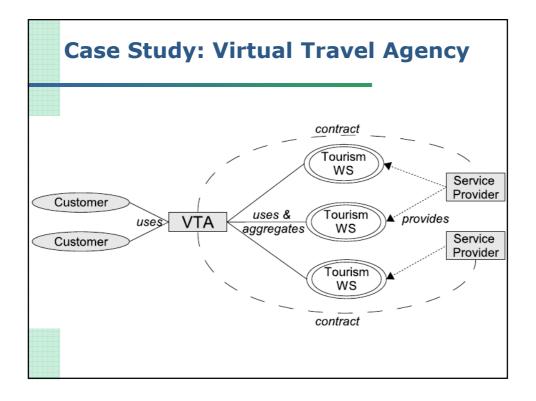

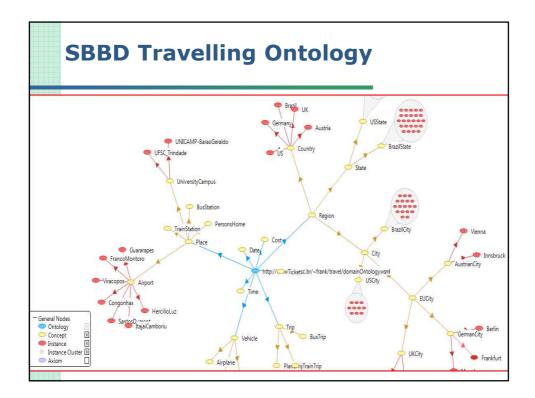

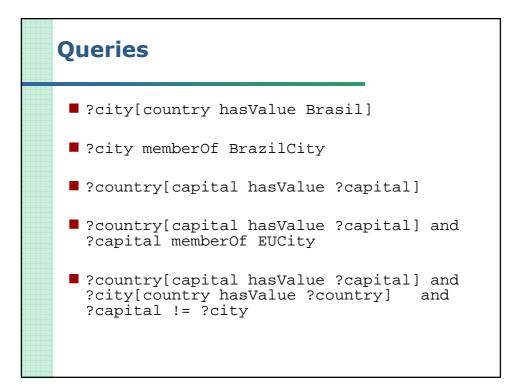

| <b>*</b> W                                            | SML Visualizer - http:/                                                                                                    | / 🛛 😵 WSML Visualizer - http://w 🛱              | View Based Mapping Editor    | 📄 queries.txt       | 🔒 *domainOntolog | gy.wsml 🗖 🗖   |
|-------------------------------------------------------|----------------------------------------------------------------------------------------------------|-------------------------------------------------|------------------------------|---------------------|------------------|---------------|
| 40                                                    | 🥥   🔖 🕂   Zo                                                                                                    | om: 50% 💌 Rotate: 0° 💌 📋 🗅                      | http://www.inf.ufsc.br/~fram | k/travel/domainOnto | logy.wsml 💌      |               |
| -                                                     | General Nodes Ontology Concept Instance Instance Cluster E Axiom                                                                        | TrainStation                                    | Cost                         | City                | BrazilCity       | Aust          |
| Proble                                                | ms Discovery-View V                                                                                                    | VSML Cache View 😐 WSML-Reasoner 🗵               |                              |                     |                  | - 0           |
|                                                       | tology: http://www<br>y memberOf BrazilCit                                                                                              | inf.ufsc.br/~frank/travel/domainOntology.wsml 🔽 | Reasoner Variant: FLIGHT F   | leasoner 💌          | A<br>T           | Execute query |
| RO                                                    | city                                                                                                    |                                                 |                              |                     |                  |               |
| 1<br>2<br>3<br>4<br>5<br>6<br>7<br>8<br>9<br>10<br>11 | Navegantes<br>PortoAlegre<br>BeloHorizonte<br>CampoGrande<br>Goiania<br>Joinville<br>SaoPaulo<br>Recife<br>Guarulhos<br>Rio<br>Brasilia |                                                 |                              |                     |                  | H             |
| 12                                                    | Manaus                                                                                                    |                                                 |                              |                     |                  | *             |

|                                                                                                    | vic visualizer - ni                                                                                                    | tp:// 🛛 🔪                                                                                                    | 8 WSML Visualizer - http://                                                                                                    | w 🛱 View Based Mapping Editor                              | queries.txt        | 🔒 *domainOntology.wsml | - 8    |
|----------------------------------------------------------------------------------------------------|----------------------------------------------------------------------------------------------------|----------------------------------------------------------------------------------------------------|----------------------------------------------------------------------------------------------------|------------------------------------------------------------|--------------------|------------------------|--------|
| <b>(</b> )                                                                                                    | > 🗣 +                                                                                                    | Zoom: 50%                                                                                                    | ▼ Rotate: 0° ▼                                                                                                    | http://www.inf.ufsc.br/~fra                                | nk/travel/domainOr | itology.wsml 💌         |        |
| 0                                                                                                    | eneral Nodes<br>Ontology<br>Concept<br>Instance<br>Instance Cluste<br>Axiom                                                                             | X                                                                                                    | nStation PersonsHom<br>Place                                                                                                    | ne<br>Date<br>http://wTicket <sup>i</sup> sc.br/~frank/tra | G                  | ywsml                  |        |
|                                                                                                    | 1                                                                                                    | 1                                                                                                    |                                                                                                    |                                                            |                    |                        |        |
| roblem                                                                                                    | s Discovery-Vie                                                                                                    | w WSML Cache                                                                                                    | View 😐 WSML-Reasoner                                                                                                    | 8                                                          |                    |                        |        |
| Onto                                                                                                    | 50) g <u> </u>                                                                                                    |                                                                                                    |                                                                                                    |                                                            | Reasoner 💌         | -                      |        |
| ?coun                                                                                                    | try[capital hasVa                                                                                                    | alue ?capital] and                                                                                                    | <pre>1 ?city[country hasValue ?city]</pre>                                                                                                    | gy.wsmi Veasoner Variant: [FLIGH]                          | Keasoner 💌         | ÷                      | query  |
| ?coun                                                                                                    | ntry[capital hasVa<br>?country                                                                                                    | alue <mark>?capital] and</mark>                                                                                                    | City[country hasValue ?     ?city     ?city                                                                                                    |                                                            | Keasoner 💌         | ÷                      | query  |
| ?coun                                                                                                    | try[capital hasVa                                                                                                    | alue ?capital] and<br>  ?capital<br>Brasilia                                                                                                    | city[country hasValue ?                                                                                                    |                                                            | Keasoner _         | ÷ Execute              | query  |
| ?coun<br>RO                                                                                                    | ntry[capital hasVa<br>?country                                                                                                    | alue ?capital] and<br>  ?capital<br>Brasilia<br>Brasilia                                                                                                    | ?city[country hasValue ?d<br>?city<br>?city<br>Navegantes<br>BeloHorizonte                                                                                                    |                                                            | Keasoner 💌         | ÷ Execute              | query  |
| ?coun<br>RO                                                                                                    | itry[capital hasVa<br>?country<br>Brazil                                                                                                    | alue ?capital] and<br>/ ?capital<br>Brasilia<br>Brasilia<br>Brasilia                                                                                                    | ?city[country hasValue ?       ?city       Navegantes       BeloHorizonte       Recife                                                                                                    |                                                            | Keasoner 💌         | ÷ Execute              | query  |
| RO                                                                                                    | try[capital hasVa<br>?country<br>Brazil<br>Brazil                                                                                                    | alue ?capital] and<br>  ?capital<br>Brasilia<br>Brasilia                                                                                                    | ?city[country hasValue ?d       ?city       Navegantes       BeloHorizonte       Recife       Guarulhos                                                                                                    |                                                            | Keasoner 💌         | ÷ Execute              | query  |
| ?coun           RO           L           2           3           4                                                                                       | ntry[capital hasVa<br>?country<br>Brazil<br>Brazil<br>Brazil                                                                                            | alue ?capital] and<br>/ ?capital<br>Brasilia<br>Brasilia<br>Brasilia                                                                                                    | ?city[country hasValue ?       ?city       Navegantes       BeloHorizonte       Recife                                                                                                    |                                                            | Keasoner 💌         | * Execute              | query  |
| ?coun           RO           L           2           3           4           5           5                                                               | try[capital hasVa<br>?country<br>Brazil<br>Brazil<br>Brazil<br>Brazil<br>Brazil                                                                         | alue ?capital] and<br>/ ?capital<br>Brasilia<br>Brasilia<br>Brasilia<br>Brasilia                                                                                              | ?city[country hasValue ?d       ?city       Navegantes       BeloHorizonte       Recife       Guarulhos                                                                                                    |                                                            | Keasoner 💌         | ÷ Execute              | query  |
| ?coun           RO           L           2           3           4           5           5                                                               | rtry(capital hasVa<br>?country<br>Brazil<br>Brazil<br>Brazil<br>Brazil<br>Brazil<br>Brazil                                                              | alue ?capital] and<br>?capital<br>Brasilia<br>Brasilia<br>Brasilia<br>Brasilia<br>Brasilia                                                                                    | ?city[country hasValue ?d     ?city     Navegantes     BeloHorizonte     Recife     Guarulhos     Joinville                                                                                                    |                                                            | Keasoner 💌         |                        | query) |
| ?coun           RO           1           2           3           4           5           5           7                                                   | rty[capital hasVa<br>?country<br>Brazil<br>Brazil<br>Brazil<br>Brazil<br>Brazil<br>Brazil<br>Brazil                                                     | Ilue <sup>?</sup> capital] and<br>?capital<br>Brasilia<br>Brasilia<br>Brasilia<br>Brasilia<br>Brasilia<br>Brasilia                                                            | ?city{country hasValue ?city     Navegantes     BeloHorizonte     Recife     Guarulhos     Joinville     SaoPaulo                                                                                                    |                                                            | Keasoner 💌         | * Execute              | query] |
| ?coun           RO           L           2           3           4           5           5           7           3                                       | rtry(capital hasVa<br>?country<br>Brazil<br>Brazil<br>Brazil<br>Brazil<br>Brazil<br>Brazil<br>Germany                                                   | lue ?capital] and<br>?capital<br>Brasilia<br>Brasilia<br>Brasilia<br>Brasilia<br>Brasilia<br>Brasilia<br>Brasilia<br>Brasilia                                                 | Recify country hasValue ?                                                                                                    |                                                            | Keasoner 💌         | * Execute              | query  |
| ?coun           RO           L           2           3           4           5           5           7           3           9                           | rtry(capital hasVa<br>?country<br>Brazil<br>Brazil<br>Brazil<br>Brazil<br>Brazil<br>Brazil<br>Germany<br>Brazil                                         | lue ?capital] and<br>?capital<br>Brasilia<br>Brasilia<br>Brasilia<br>Brasilia<br>Brasilia<br>Berlin<br>Brasilia                                                               | City[country hasValue ?e         ?city         Navegantes         BeloHorizonte         Recife         Guarulhos         Joinville         SaoPaulo         Frankfurt         CampoGrande                                                                          |                                                            | Keasoner 💌         |                        | query  |
| ?coun           RO           L           2           3           4           5           5           7           3           9           L0              | rtry[capital hasVa<br>?country<br>Brazil<br>Brazil<br>Brazil<br>Brazil<br>Brazil<br>Brazil<br>Germany<br>Brazil<br>Brazil<br>Brazil                     | lue ?capital] and<br>Prasilia<br>Brasilia<br>Brasilia<br>Brasilia<br>Brasilia<br>Brasilia<br>Brasilia<br>Brasilia<br>Brasilia<br>Brasilia                                     | ?city[country hasValue ?d     ?city     Navegantes     BeloHorizonte     Recife     Guarulhos     Joinville     SaoPaulo     Frankfurt     CampoGrande     Goiania                                                                                                 |                                                            | Keasoner 💌         | ÷ Execute              | query  |
| ?coun           RO           1           2           3           4           5           6           7           B           9           10           11 | etry(capital hasVa<br>Prazil<br>Brazil<br>Brazil<br>Brazil<br>Brazil<br>Brazil<br>Germany<br>Brazil<br>Brazil<br>Austria                                | alue ?capital and<br>Prasilia<br>Brasilia<br>Brasilia<br>Brasilia<br>Brasilia<br>Brasilia<br>Brasilia<br>Brasilia<br>Brasilia<br>Brasilia<br>Brasilia<br>Brasilia<br>Brasilia | ?city/country hasValue ?d     ?city     Navegantes     BeloHorizonte     Recife     Guarulhos     Joinville     SaoPaulo     Frankfurt     CampoGrande     Goiania     Innsbruck                                                                                   |                                                            | Keasoner 💌         | ÷ Execute              | query  |
|                                                                                                    | try[capital hasVa<br>?country<br>Brazil<br>Brazil<br>Brazil<br>Brazil<br>Brazil<br>Brazil<br>Germany<br>Brazil<br>Brazil<br>Brazil<br>Austria<br>Brazil | alue ?capital] and<br>Brasilia<br>Brasilia<br>Brasilia<br>Brasilia<br>Brasilia<br>Brasilia<br>Brasilia<br>Berlin<br>Brasilia<br>Vienna<br>Brasilia                            | Recity(country hasValue ?d         ?city(country hasValue ?d         Navegantes         BeloHorizonte         Recife         Guarulhos         Joinville         SaoPaulo         Frankfurt         CampoGrande         Goiania         Innsbruck         Salvador |                                                            | Kessoner 💌         |                        | query  |

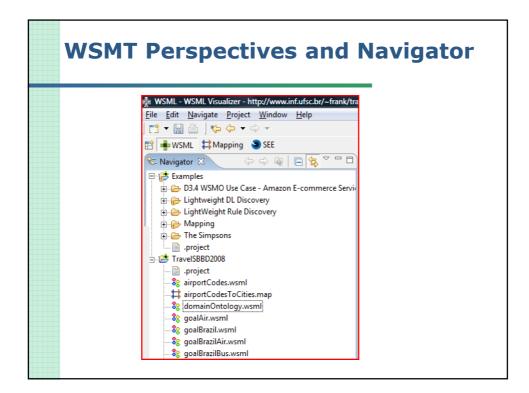

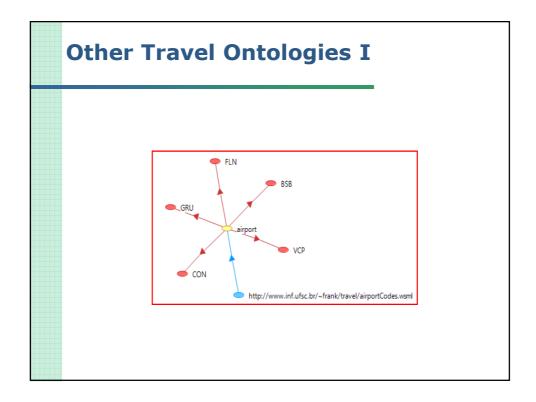

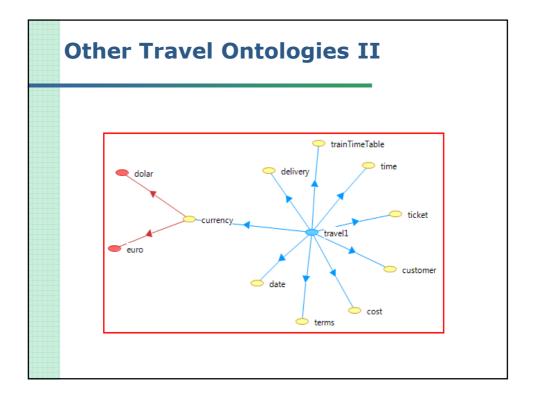

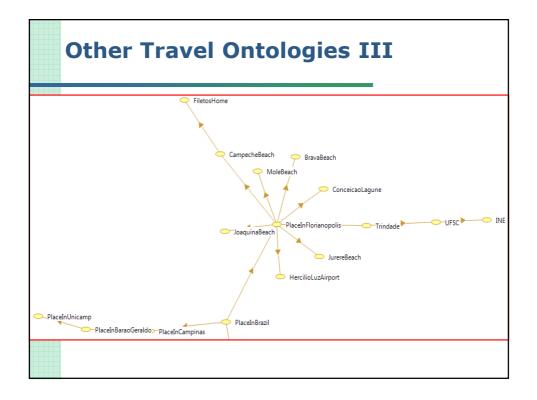

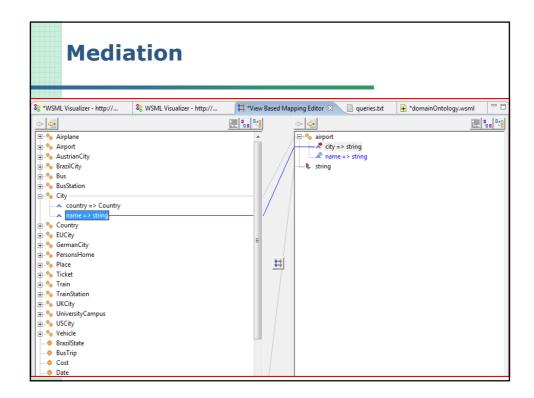

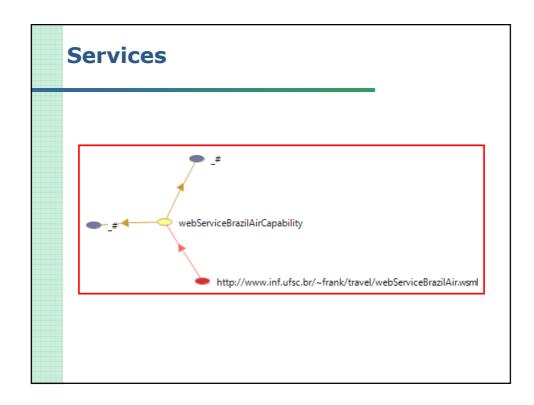

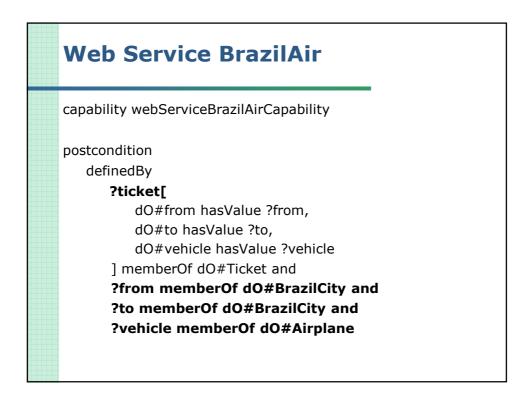

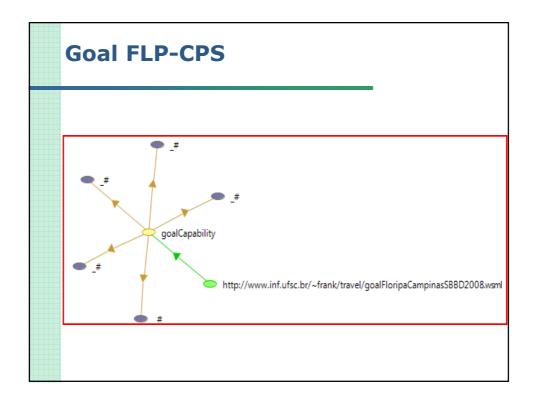

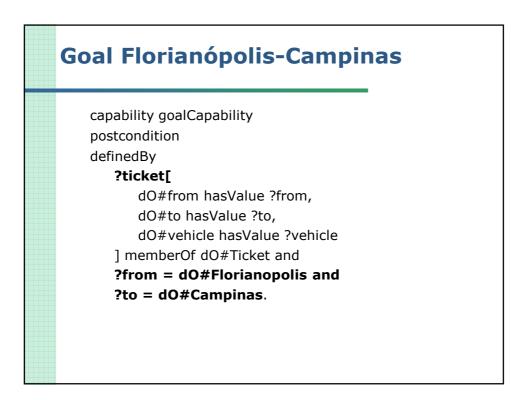

| Discovered Web Services FLP-CPS                                                                                                    |           |                         |                |              |  |
|----------------------------------------------------------------------------------------------------|-----------|-------------------------|----------------|--------------|--|
|                                                                                                    |           |                         |                | _            |  |
| SMX Monito                                                                                                    | ř         |                         |                | _            |  |
|                                                                                                    | DISCOVERY | CHOREOGRAPHY            | IN MESSAGES    | OUT MESSAGES |  |
| LightweightDiscovery discovered 0 Web services:<br>Final result:<br>CM response to the Requester<br>Discovery did not result in any candidate services. |           |                         |                |              |  |
| 1                                                                                                    |           | close A                 | All components |              |  |
|                                                                                                    |           | rersion does r<br>nces? | not properly   | ' support    |  |

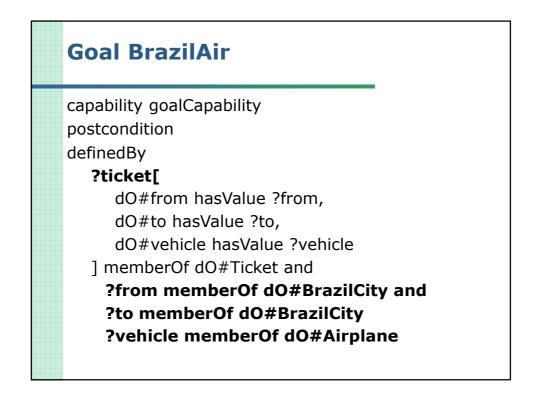

| Disc | covered Web Services BrazilAir                                |
|------|---------------------------------------------------------------|
|      |                                                               |
|      |                                                               |
|      | SWSMX Monitor                                                 |
|      | DISCOVERY CHOREOGRAPHY IN MESSAGES                            |
|      | CM received Goal from the Requester                           |
|      |                                                               |
|      | Discovery on KeywordDiscovery                                 |
|      | KeywordDiscovery discovered 1 Web services:                   |
|      | http://www.inf.ufsc.br/~frank/travel/webServiceBrazilAir.wsml |
|      | Discovery on LightweightDiscovery                             |
|      | LightweightDiscovery discovered 1 Web services:               |
|      | http://www.inf.ufsc.br/~frank/travel/webServiceBrazilAir.wsml |
|      | Final result:                                                 |
|      | http://www.inf.ufsc.br/~frank/travel/webServiceBrazilAir.wsml |
|      |                                                               |
|      | CM response to the Requester                                  |
|      | Discovered Web Services:                                      |
|      | http://www.inf.ufsc.br/~frank/travel/webServiceBrazilAir.wsml |
|      |                                                               |
|      |                                                               |
|      | close All components                                          |
|      |                                                               |

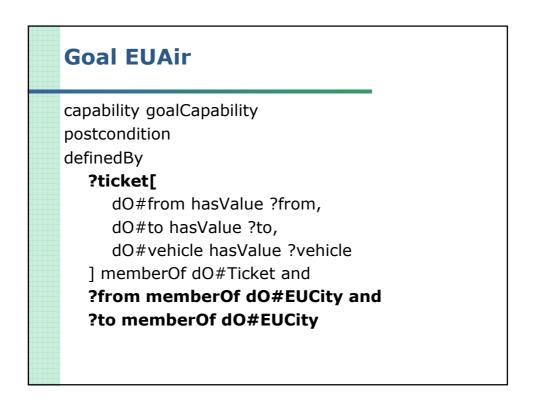

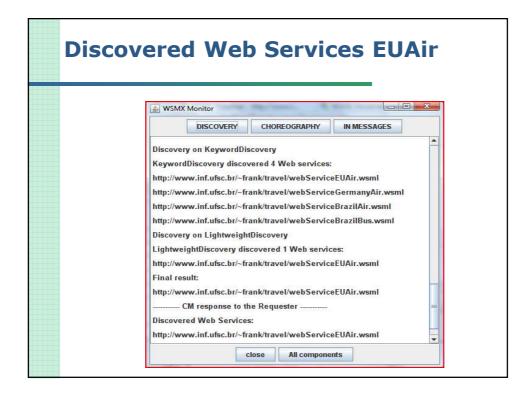

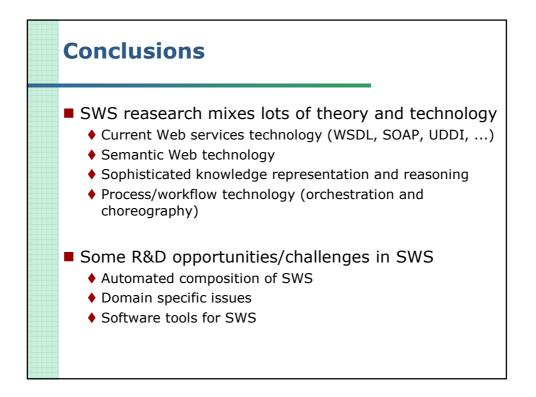

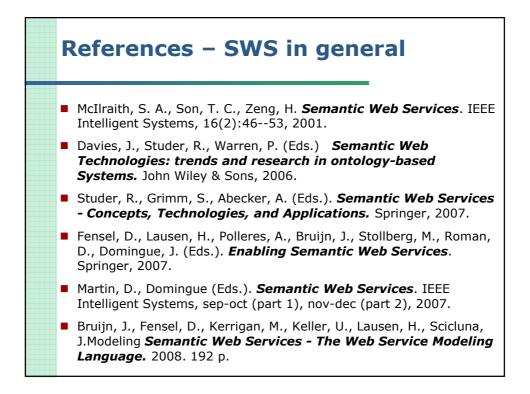

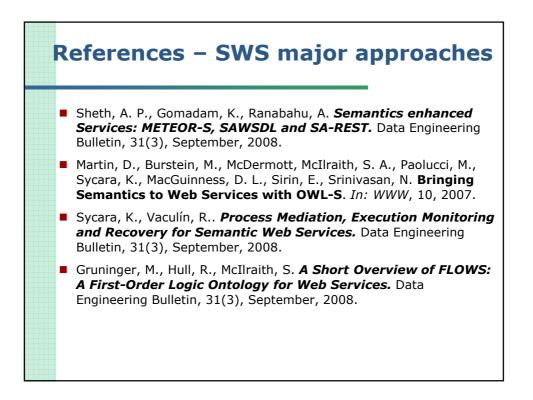

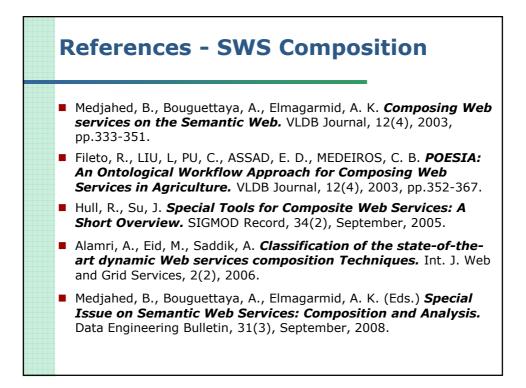

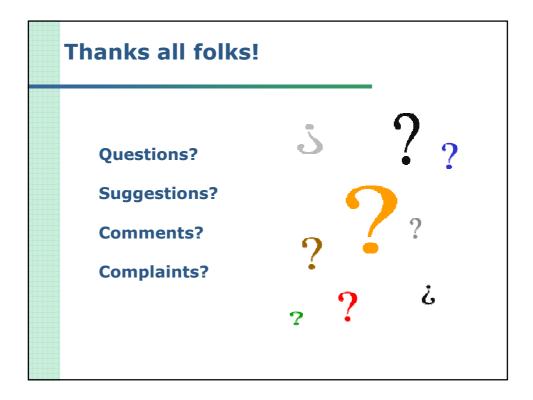